# Fraktale Geometrie -- Chaos und Ordnung

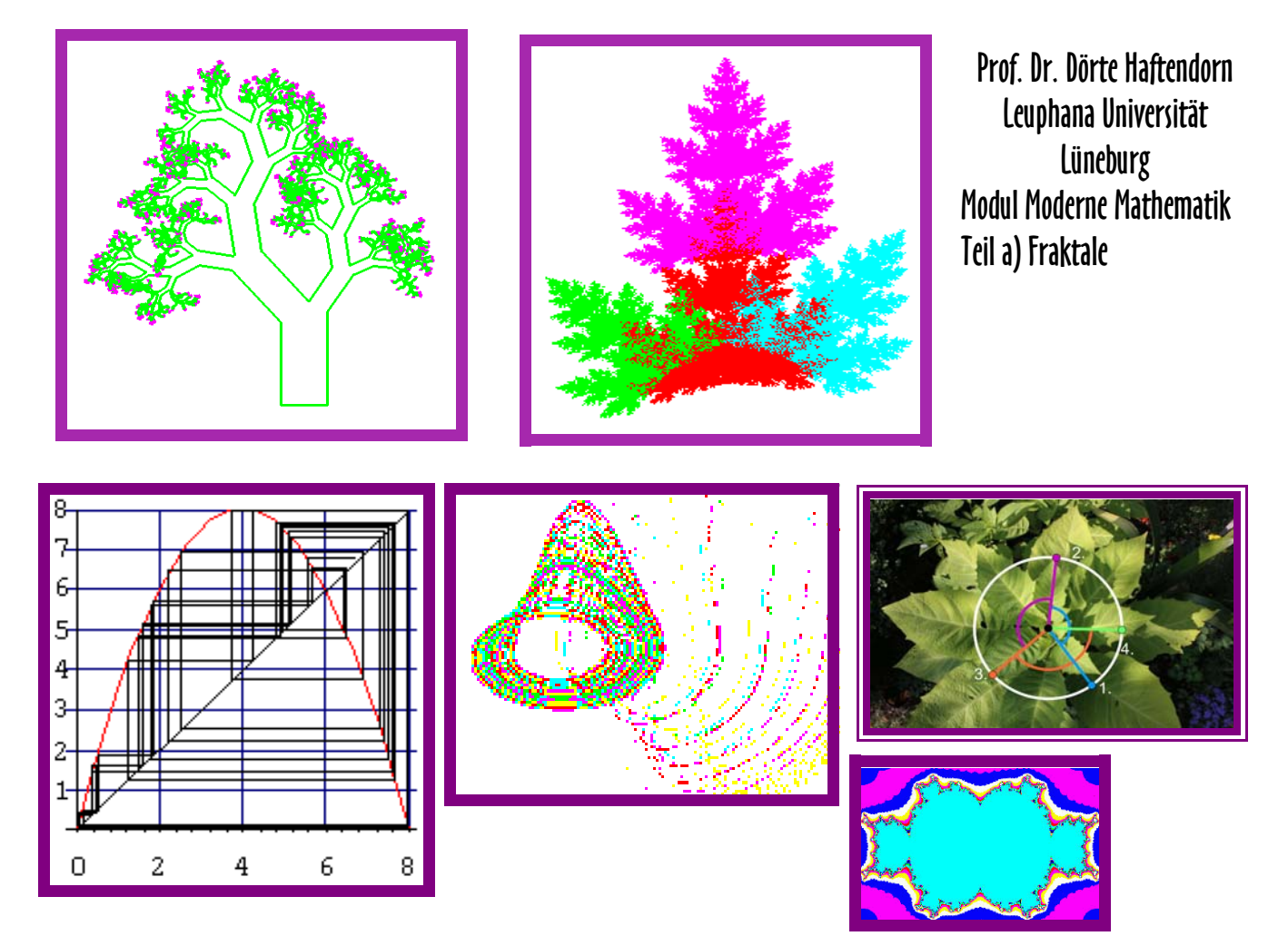

Lassen Sie sich in die vielfältige Welt der Fraktale einführen.

Lernen Sie die Ordnung in den nur scheinbar chaotischen Vorgängen kennen.

Erfahren Sie, wie durchsichtig und einfach die mathematischen Grundlagen sind. Erkunden Sie die Möglichkeiten, selbst Fraktale zu erfinden.

Mit dem mathematischen Schulwissen und dem Mut zu neuen Wegen ausgestattet, haben Sie gute Chancen, an dieser Vorlesung Freude zu haben. Diese Blätter sind eine -unvollkommene- Zusammenstellung aus den im Internet verfügbaren Seiten http://haftendorn.uni-lueneburg.de oder www.mathematik-verstehen.de Bereich Fraktale Geometrie

Obige Abbildungen zeigen Beispiele für

(1) Fraktale mit rekursiven Wegen, Lindenmayersysteme

- (2) Fraktale mit iterierten Funktionen , IFS,
- (3) Chaotisches Verhalten an der logistischen Parabel,
- (4) Attraktoren in dynamischen Systemen, Rösslerhut
- (5) Der Goldene Winkel in der Natur

(6) Verwandte des Apfelmännchens.

Weitere Themen der Vorlesung sind: Juliamengen, das Feigenbaumscenario, fraktale Dimension, zelluläre Automaten, Anwendungen in anderen Wissenschaften, Bedeutung und Möglichkeiten

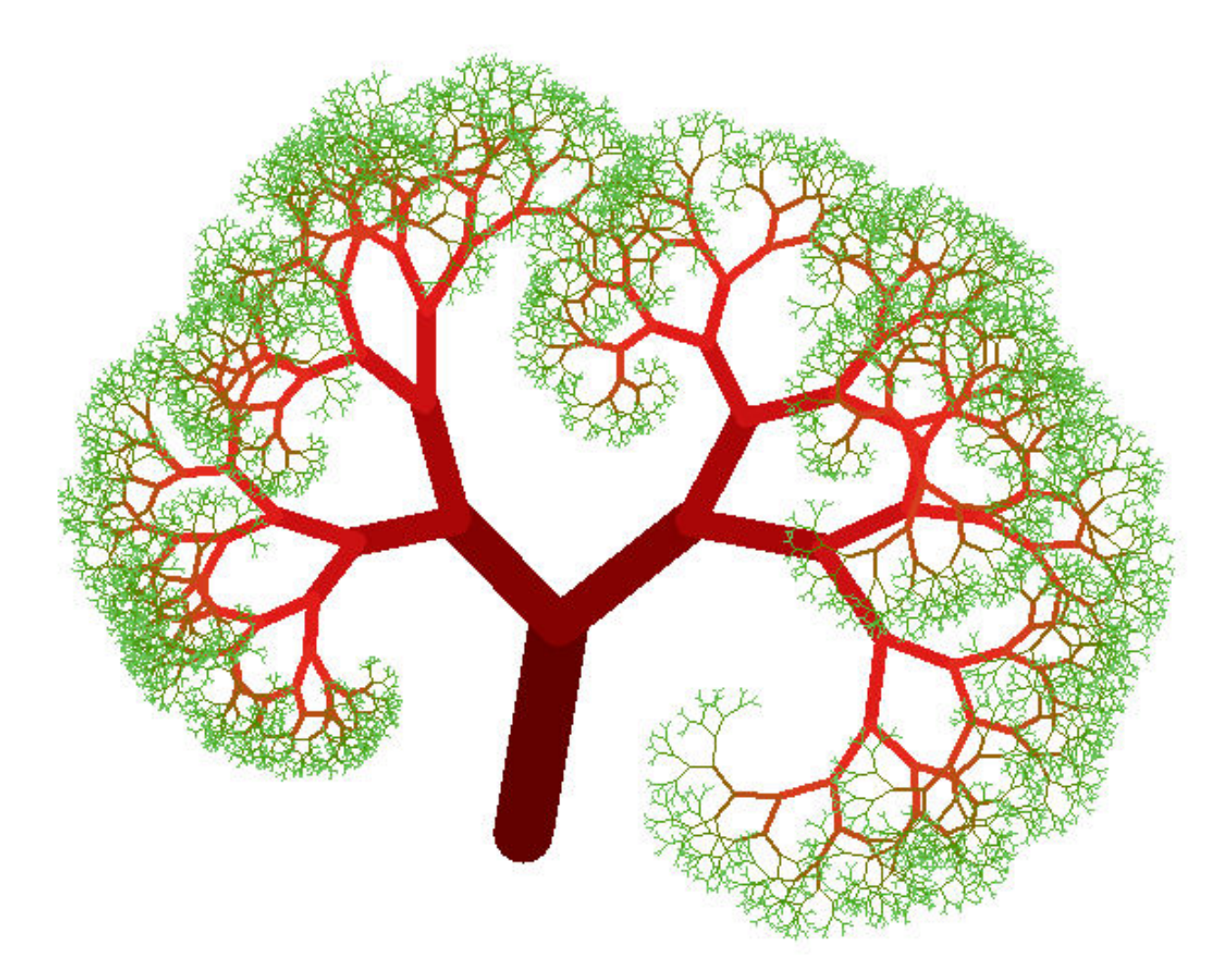

Die nämlichen Bäume

Auf der nämlichen Erde stehen die nämlichen Bäume beisammen und auch am heutigen Tag Schlagen die Blätter Raschelnd zusammen

Onoe Saishû

Ha 2010

Fraktale Bäume Prof. Dr. Dörte Haftendorn, Uni Lüneburg, 3. Juli 2003

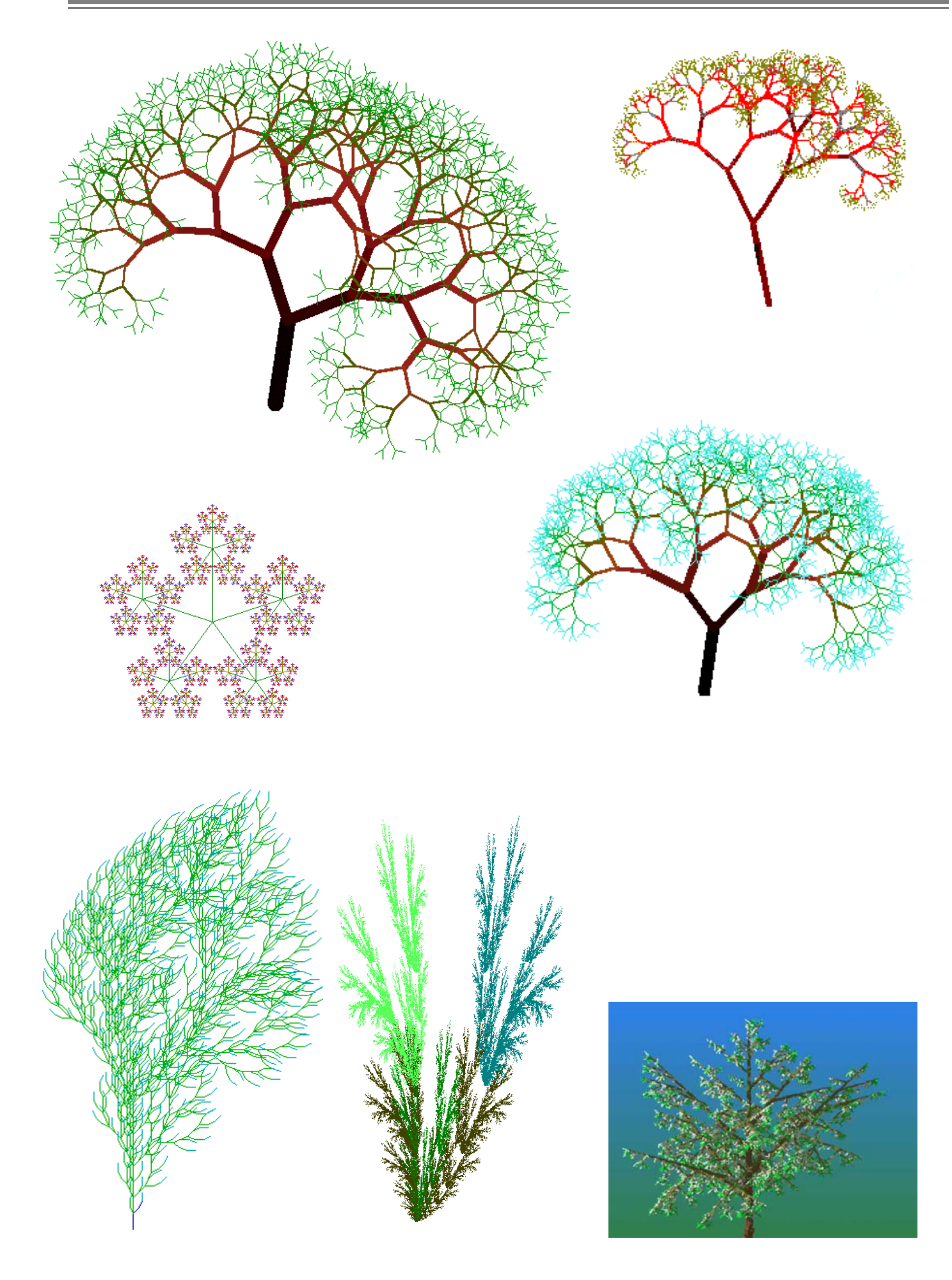

### Chaos und Fraktale Verzeichnis Fraktale Dr. Dörte Haftendorn 10. Januar 1995

- 1 **Wegfraktale**
- 1.1 rekursive Prozeduren(Prg.**Zweig**)
- 1.2 Lindenmayersysteme (Prg **Linde**)

# 2.1 **Ifs-Fraktale**<br>2.1 **Chaosspiel** (r

- 2.1 Chaosspiel (prg **Sierpi**)
- 2.2 Bekannte IFS-Fraktale Prg(**IFS**)

### 3 **Logistische Parabel** prg **Logisvgl**

- 3.1 Darstellungen rekursiver Folgen
- 3.1.1 Iteration an der Logistischen Parabel
- 3.2 Feigenbaumszenario(prg **Kaosfeig**)

# 4 **Apfelmännchen (prg Apfjulia)**

- 4.1 Komplexe Zahlen, Darstellung
- 4.2 Erklärungen zum Apfelmännchen
- 4.2.1 Mandelbrot-Rekursion
- 4.3 Juliamengen
- 4.3.1 Zusammenhang mit der Mandelbrot-Rekursion
- 4.4 Verwandte Rekursionen

#### 5 **Dynamische Systeme** (prg **Lorenz**)

- 5.1 Veranschaulichung von Differentialgleichungen
- 5.2 Lorenzattraktor
- 5.2.1 Visualisierung des Lorenzattraktors
- 5.3 Weitere Dynamische Systeme
- 5.3.1 Roesslerattraktor

### **Zelluläre Automaten, Fraktale und Ordnung in der Natur**

Progr. **lebenfrb** =Game of Life (Conway)

Progr. **linauto** und **linzauto**

Progr. **drahtwlt**

Reichhaltiges Programm, vieles zum Ansehen, Zufalls-Baum u.a. Eigene Erfindungen möglich,Variationen empfohlen, reichhaltige Auswahl. Das Verzeichnis LINDATEN ist wichtig.

Einführungsbeipiel in das Thema. Reichhaltiges Programm mit vielen kreativen Möglichkeiten.Variationen empfohlen.

Das Verzeichnis IFSDATEN ist wichtig. Verständnis-Programm, man kann nur den Parameter ändern

Man kann eigene Ausschnitte wählen und sich die "Inseln der Ruhe" genauer ansehen.

Reichhaltiges Programm, in dem es viele schöne Bilder zu entdecken gibt. Vorsicht mit zu hoher Iterationstiefe. Folge im Einzelnen ansehen: opt.<v>

= TYP... kann gewählt werden Freie Erfindung von verallgemeinerten Mandelbrotmengen nur in Pascal mgl.

Man kann sehen, wie die Attraktoren beim Wandern der Punkte entstehen und wie benachbarte Punkte auseinanderlaufende Bahnen haben.

Auch als Anaglyphen mit rotgrüner Brille räumlich zu sehen.

Man kann die Blickrichtung ändern.

Man setzt Muster auf ein Karogitter und sieht sich an, wie es sich von Takt zu Takt entwickelt.(auch für Kinder ab 11 J.) Lineare Zell. Automaten, erzeugen von selbst div. Muster. Regeln sind variabel. Man kann elem. Elektronik simulieren.

Chaos und Fraktale M 1. Wegfraktale

Dr. Dörte Haftendorn

### Initiator

Generator

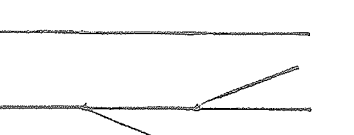

, meist ein gerader Strich, allg. ein Linienelement.

ist aufgebaulmit den Linienelementen des Initiators.

Der Generator klärt, durch was der Initiator ersetzt werden soll. Am einfachten geht es, wenn man den Generator aus geraden gleichlangen Stücken zusammensetzt.

Regel: Jedes Linienelement (zunächst des Generators.dann in jeder Stufe) wird durch den

verkleinerten Generator ersetzt. Das wird stets wiederholt.

Es sind hier auch vielfältige Variationen möglich, z.B. können zwei Generatoren im Wechsel oder in zufälliger Wahl wirken. Es könnten auch nur ein Teil der Linienelementersetzt werden u.v.m.

Realisierung von  $\mathcal{L}_D$ 

Realisierung mit rekursiven + Turtlegraphik-Prozeduren

 $fd(a)$  steht für : laufe a Pixel vorwärts,  $lt(b)$  steht für : drehe den Kopf um den Winkel b nach links,

entsprechend  $rt(b)$  nach rechts.

Procedure koch(stufe:integer);

begin if stufe=1 then begin  $fd(a)!t(60)!d(a)!rt(120)!d(a)!t(60)!d(a);$ end

else begin  $koch(stufe-1)!t(60);koch(stufe-1);rt(120);koch(stufe-1)!t(60);koch(stufe-1);end;$ end;  $\{proc\}$ 

# Realisierung mit Lindenmayer-Systemen<sup>1)</sup> \*\*\*\*\*\*

Aus einem Axiom und einer oder mehreren Ersetzungsregeln wird zuerst entsprechend der gewählten Stufe ein langes Wort gebildet.

Dessen Buchstaben werden dann einzeln gelesen und in **A** Turtlegraphik-Befehle umgesetzt.

Dabei steht  $F z.B:$  für  $fd(a)$ ,  $+$  für  $lt(b)$ ,  $-$  für  $rt(b)$ .

Für die Kochkurve ist das Axiom F (Stufe 0), die Ersetzungregel F=> F+F--F+F  $(Stufe 1)$ .  $F+F--F+F$  +  $F+F--F$  - -  $F+F--F$  +  $F+F--F+F$ In Stufe 2 ist dann entstanden. Für Stufe 3 ist wieder jedes F mit der Ersetzungsregel zu ersetzen, u.s.w..

Stets wird beim Zeichnen ein Weg durchlaufen, deshalb habe ich diese Fraktale Wegfraktale genannt. In der einschlägigen Literatur wird meist nur "klassische Fraktale" (weil es sie schon länger gibt) gesagt, oder sie bekommen den Namen L-Systeme, nach der letzten der obigen Konstruktionen..

DER KREATIVITAET WERDEN (FAST) KEINE GRENZEN GESETZT

<sup>1)</sup> Ursprünglich 1968 entwickelt von dem Biologen Aristid Lindenmayer zur Beschreibung des Pflanzenwachstums.

# Fraktale Wegfraktale Kochkurve und Varianten

Prof. Dr. Dörte Haftendorn www.uni-lueneburg.de/mathe-lehramt Mrz. 97, Apr. 2005

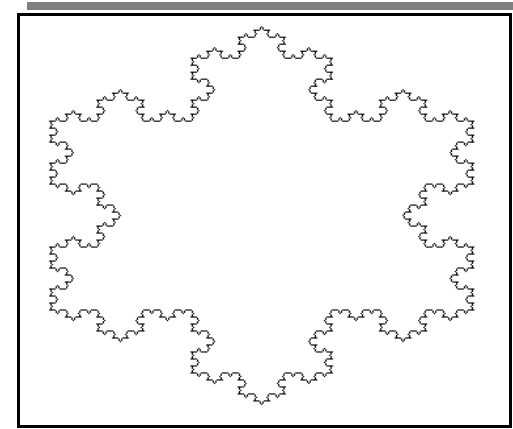

Die Kochkurve , hier dreifach als **Schneeflockenkurve** gestaltet, ist ein Paradebeispiel für selbstähnliche Fraktale. Ihr *Axiom* ist **F** , bzw **F--F--F--,** die Ersetzungsregel, dh. der *Generator* , ist **F+F--F+F,** mit

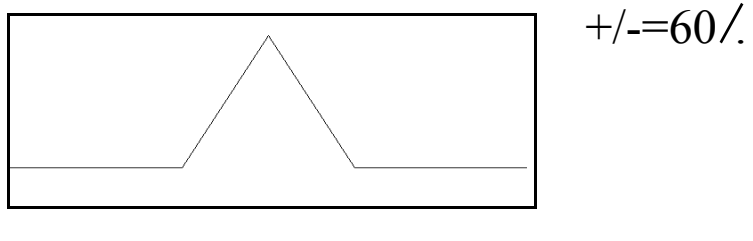

Zahlreiche Varianten sind denkbar.

Für die Verwirklichung auf Karopapier eignet sich besonders der Generator F+F-F-F+F mit  $+/- = 90/$ . Das Fraktal könnte man *Quadro-Kochkurve* nennen. Rechts ist die 5.Stufe gezeichnet, man kann aber deutlich "negativ" den Generator- ein in der Mitte aufgesetztes Quadrat- und auch die nächsten Stufen erkennen.

Auch als Kreuzstichmuster hat die Quadro-Kochkurve schon gedient, eigentlich aber hat der schwedische

Mathematiker **Helge von Koch** 1904 die obige Kurve eingeführt, um ein Beispiel für eine nirgends differenzierbare und dennoch stetige Kurve aufzuzeigen.

Aber sie hat noch weitere bemerkenswerte Eigenschaften: Die Länge der Kurve wächst bei jedem Schritt mit dem Faktor q=4/3, ( bei der Quadro-Kochkurve ist q= 5/3), also bilden die Längen der einzelnen Stufen eine geometrische Folge, die gegen Unendlich strebt.. Damit ist bei dem Schneeflockenfraktal auf deutlich sichtbar endlichem Platz eine unendlich lange Kurve untergebracht.

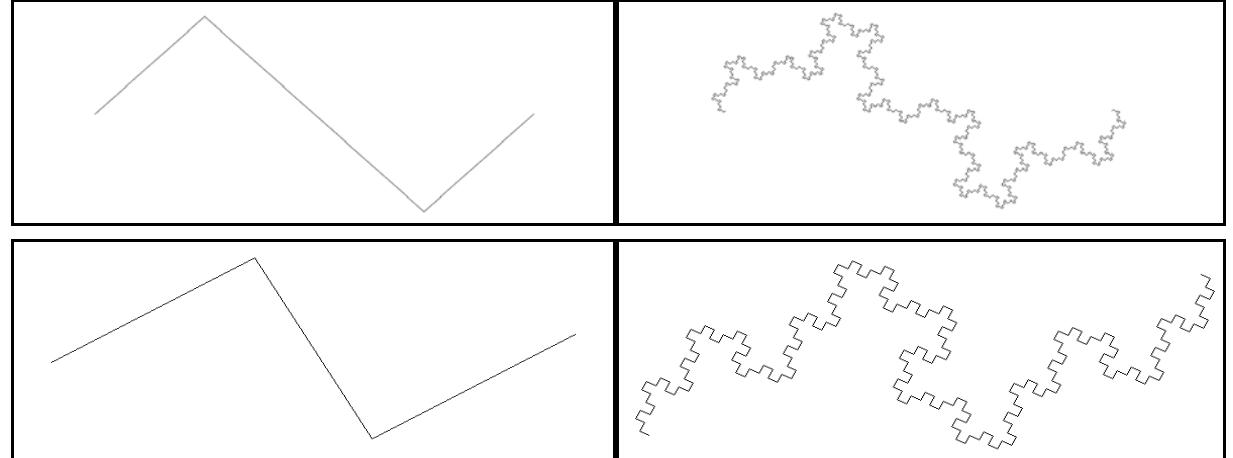

Die beiden Generatoren , die hier zusammen mit ihrem Fraktal in 5. Stufe abgebildet sind, zeigen einen bemerkenswerten Unterschied. Das rechte untere Bild scheint gedreht zu sein. Die Generatoren sind:

oben : +F--FF++F- mit **+/- = 45**/und unten: +F---F+++F- mit **+/- = 30**/ Zeichnet man sich den zweiten Generator wirklich einmal ordentlich zu einem waagerechten Initiator auf, so stellt man fest, dass tatsächlich der Endpunkt des Generators höher liegt. Mit Tangens gerechnet sind es 3,435/ für jede Stufe. Überhaupt ergeben sich hier zahlreiche lohnende Anwendungen für die Kenntnisse aus Klasse 9 und 10. Die Schrittweite F muss ja bei jedem Schritt passend verkleinert werden, damit die Zeichnung insgesamt etwa dieselbe Größe behält. Unten gilt  $F_{\text{neu}}=1/55 \ \Phi_{\text{alt}}= 0,4472 \ \Phi_{\text{alt}}.$ 

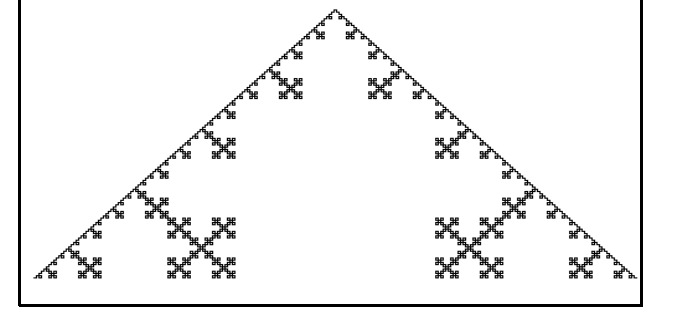

# Fraktale Wegfraktale Zweig Arbeitsblatt

Prof. Dr. Dörte Haftendorn www.uni-lueneburg.de/mathe-lehramt 28. Januar 1992, Apr. 2005

## Stufe 1

Dieses ist das Grundelement. (Generator) Es besteht aus 5 gleichlangen Strichen. Rechne im Folgenden mit 3 cm für jeden dieser Striche.

Es hat eine Weglänge  $w_1$  von knapp 15 cm und eine Stiellänge von 9 cm.

*Die folgenden Fragen sind eher für* ( *als für Geodreieck .*

## Stufe 2

Jeder gerade Strich aus Stufe 1 ist nun durch einen kleinen Baustein vom Typ Stufe 1 ersetzt.

Mit welchen Faktor muss man jeden kleinen Baustein von Stufe 2 strecken, damit er so groß wird wie Stufe 1? Antwort: Mit k= Wieviele solcher Bausteine sind es?

 $z =$ 

Welche Weglänge hat Stufe 2?  $w_2$ =

## Stufe 3

#### Jeder gerade Strich aus Stufe 2 ist nun durch einen kleinen Baustein vom Typ Stufe 1 ersetzt.

Man erkennt Bausteine, die wie die vorige Stufe aussehen.

Wieviele Bausteine vom Typ Stufe 2 hat Stufe 3?

 $z^{\pm}$ 

Mit welchem *Streckfaktor* gelangt man vom Baustein Typ Stufe 2 in Stufe 3 nach Stufe 2?  $k=$ 

Welche Weglänge hat Stufe 3? ( $w_3$ =

## Stufe 4

Beantworte die entsprechenden Fragen wie oben:

 $z=$ 

 $k=$ 

Offenbar sind k und z immer gleich.

Kann man die Weglänge mit Verwendung von k und z ausdrücken?

Wie verändert sich die gezeichnete Weglänge von Stufe zu Stufe? Begründe:

$$
w_{n+1} = \frac{5}{3} w_n
$$

Wie lang ist der Zweig mit allen Ästen jetzt?  $W_4=$ 

Die Weglänge wächst über alle Grenzen. Aber wächst auch der Zweig? Hier ist doch etwas gaaaaanz merkwürdig????

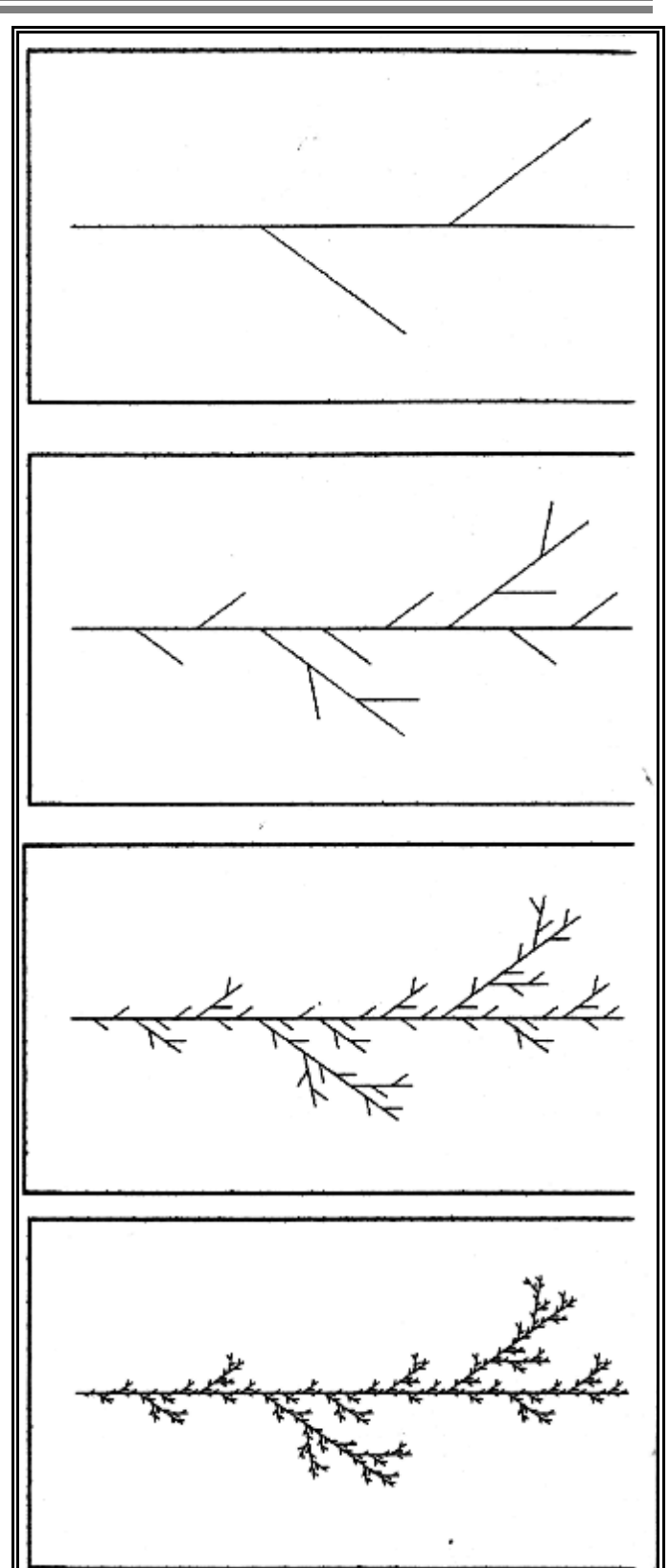

Stelle dir vor, es geht immer so weiter. Die "Grenzfigur", die man nie zeichnen kann, die man sich aber gut vorstellen kann, ist das echte selbstähnliche Fraktal.

#### Die beobachtete Merkwürdigkeit führt zum Begriff der "**fraktalen Dimension**".

(Vorschlag: nimm jetzt die Seite Nikolaushaus)

 $7.4.22$ 

allerlei Fraktale - und ihre Vorläufer. Ha 28. Januar 1992 Versuche, jeweils den Grundbaustein, der aus höchstens 5 Strichen besteht, herauszufinden. Skizziere die zweite, bzw.auch die 3.Stufe auf dem Weg zum Fraktal. Finde heraus, welche Stufe hier jeweils gezeichnet ist.

Wie groß ist die Zahl der Bausteine vom Typ einer bestimmten Stufe in der nächsten Stufe? z gesucht jeweils

Mit welchem Faktor muß man den Baustein strecken, um die vorige Stufe wider zu erreichen? k gesucht jeweils

The limit is a construction of the property of the sequence of the state  $\mathcal{A}_1$ 

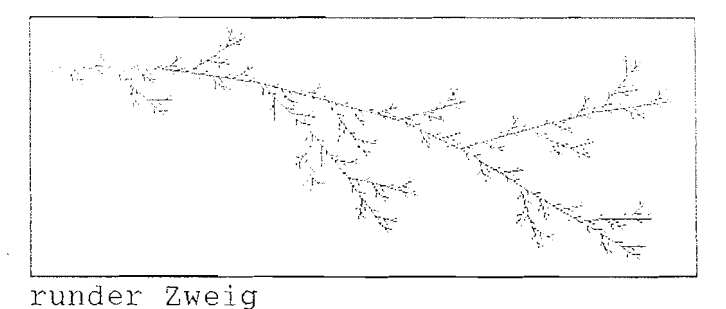

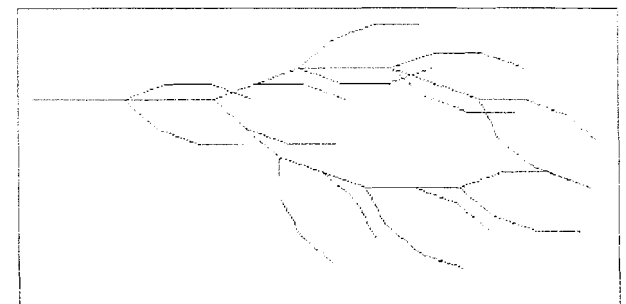

Wedel

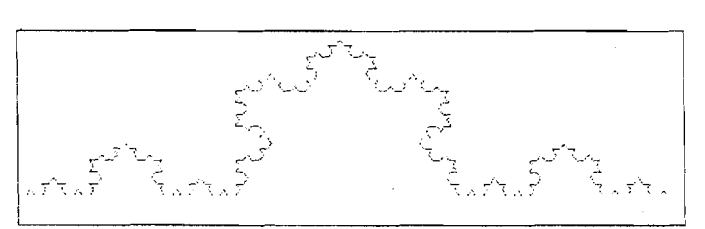

Kochkurve

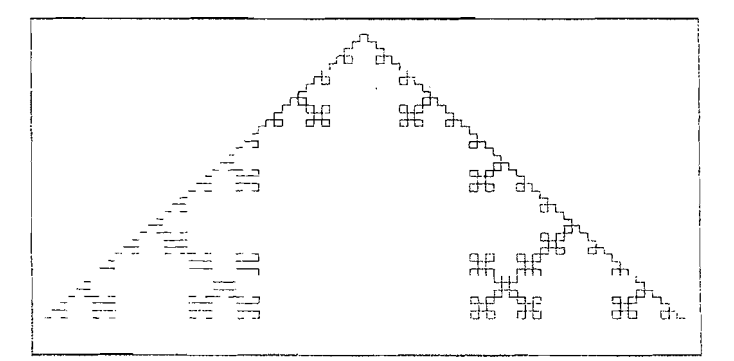

Quadro-Kochkurve

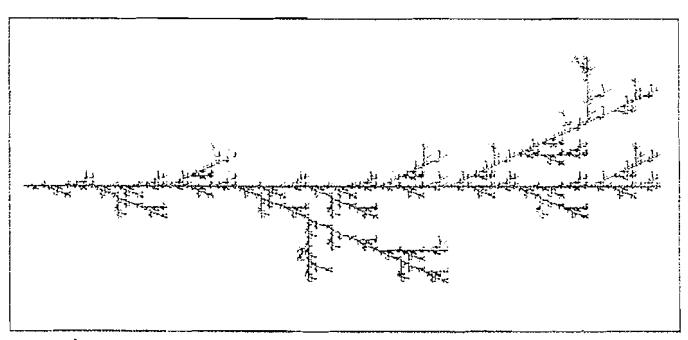

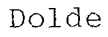

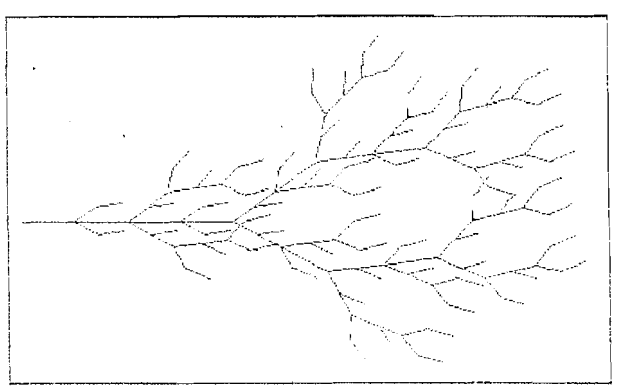

Busch

Zweig

# Computer und Unterricht E LOGO E

Dr. Dörte Haftendorn

Lindenmaver-Systeme

26. März 1995

 $\mathcal{A}$  , E and A

Ein L-System ist gegeben durch ein Alphabet, hier  $F$ ,  $+$  und  $-$ , und Ersetzungsregeln. PR weg :n :a *Hier steht das* Axiom *F*  $($  wenn :n=0 dann vorwärts :a *Hier steht die Regel* sonst ( weg (:n-1) (:a/3) li 60<br> **F** → **F** + **F** - **F** + **F** 

*Die Lindenmayerworte:* weg (:n-1) (:a/3) ) )

**1. Stufe F+F - - F+F ENDE** 

**2. Stufe** F+F - - F+F+F+F - - F+F - - F+F -  $F+F - F+F - F+F+F+F - F-F - F-F -$  (übliche Zeichenkette) hantieren lassen. - F+ F+ F+ F - - F+ F - - F+ F - - F+ F+ F+ F - - Leicht verständlich und daher für pädagogische **F+F+F+F--F+F+F+F--F+F+F+F--** Teil ist aufgebaut wie die Regel. **F+F--F+F--F+F+F+F--F+F--F+F-** Gerade LOGO eignet sich für freiere Schüler-  $-F+F+F+F$  -  $F+F$  -  $F+F$  -  $F+F$  -  $F+F+F$  -  $F-F$  -  $F-F$  -  $F-F$ **F+F+F+F--F+F+F+F--F+F+F+F--** Eingabe von weg 4 **300** .  $-F+F+F+F$  -  $F+F+F+F+F$  -  $F+F+F+F+F$  -  $F+F$  -  $F+F$  -  $F$  -  $F$  -  $F$  -  $F$  -  $F$  -  $F$  -  $F$  -  $F$  -  $F$  -  $F$  -  $F$  -  $F$  -  $F$  -  $F$  -  $F$  -  $F$  -  $F$  -  $F$  -  $F$  -  $F$  -  $F$  -  $F$  -  $F$  -  $F$  -  $F$  -  $F$  -  $F$  -  $F$  -  $F$  -  $F$  F+F+F+F - - F+F - - F+F - - F+F+F+F - - wh 3 [weg 3 99 re 120]<br>F+F - - F+F - - F+F+F+F - - F+F+F+F - -F+F+F+F - - F+F - - F+F - - F+F+F+F - - F+F+F+F - - F+F+F+F - - F+F - - F+F - -  $F + F + F + F - F + F + F + F - F + F + F + F - F$  $F + F - F + F - F + F + F + F - F + F - F + F - F$  $-$  F+F+F+F - - F+F - - F+F - - F+F+F+F - - $F + F + F + F - - F + F + F + F - - F + F - - F + F - F + F + F + F - F + F$ 

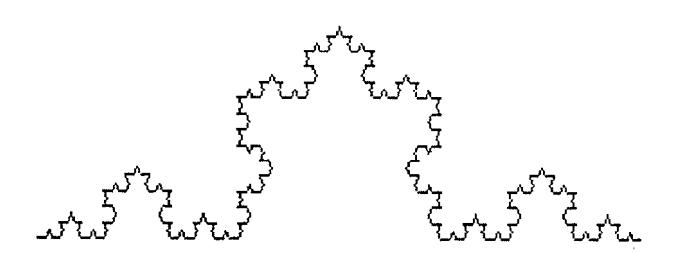

Rekursive Igelgraphik-Prozedur weg (:n-1) (:a/3) re 60 re 60 weg  $(:n-1)$   $(:a/3)$  li 60

Die Lindenmayerworte wachsen immens schnell **3. Stufe**  $F + F - F + F + F + F - F + F - F + F - F + F - \text{ (hier i.w. mit } 4^n$ , oft noch mehr), so daß sie sich - F+F+F+F - - F+F+F+F - - F+F+F+F - - in Pascal z.B. nicht als strings

F+ F+ F+ F - - F+ F+ F+ F - - F + F - - F + F - - Belange sinnvoll ist die Übertragung in direkte F+F+F+F - - F+F Igelgraphik-Prozeduren. Das Axiom steht dann im 4.Stufe F+F - - F+F+F+F - - F+F - - F+F - - Wenn-Teil , der Abbruchbedingung. Der Sonst-

F+F+F+F - - F+F+F+F - - F+F - - F+F - - Die Kochkurve ganz unten entsteht dann durch

Leider ist die Übertragung aber dennoch nicht **F+F+F+F--F+F--F+F--F+F+F+F--** immer einfach. Die nachfolgede Schneeflocke F+F - - F+F - - F+F+F+F - - F+F - - F+F - erhält man als L-System durch Veränderung des

In dem Wenn-Teil der Weg-Prozedur darf man - F+F+F+F - - F+F - - F+F - - F+F+F+F - - diese Anderung aber nicht einbauen, sondern man F+F+F+F--F+F+F+F--F+F--F+F-- muß die unveränderte Prozedur dreimal aufrufen.

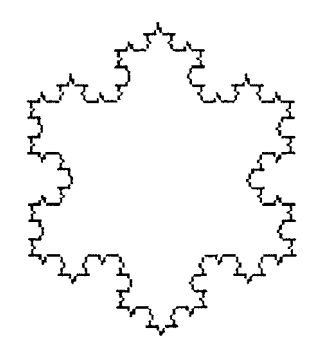

Fazit: Die Realisierung von Wegfraktalen (Graftalen) ist durch Lindenmayersysteme oder durch rekursive Igelgraphik-Prozeduren möglich. Beide Arten haben ihre Vorzüge und ihre Schwierigkeiten. In LOGO ist ein schülemaher Zugang und freiere Variation möglich. Dies ist logolind.txt

Hier sind ein Zweig und eine Doldenform im Wechsel gemischt. Erzeugt mit Zweig.exe

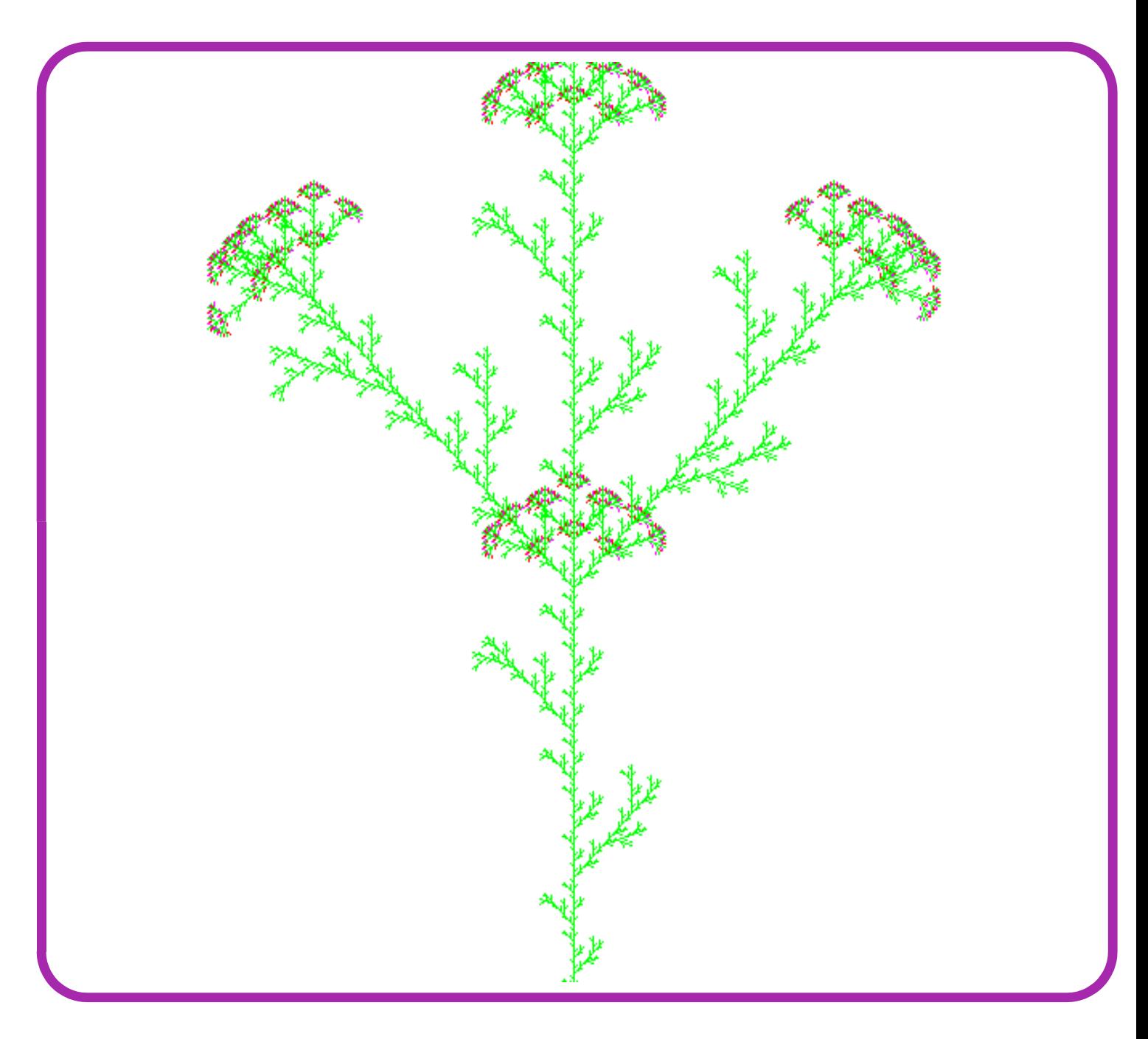

## Fraktale Ternärer Baum oder Sierpinski-Dreieck als Wegfraktal Prof. Dr. Dörte Haftendorn www.uni-lueneburg.de/mathe-lehramt Mrz. 97, Apr. 2005

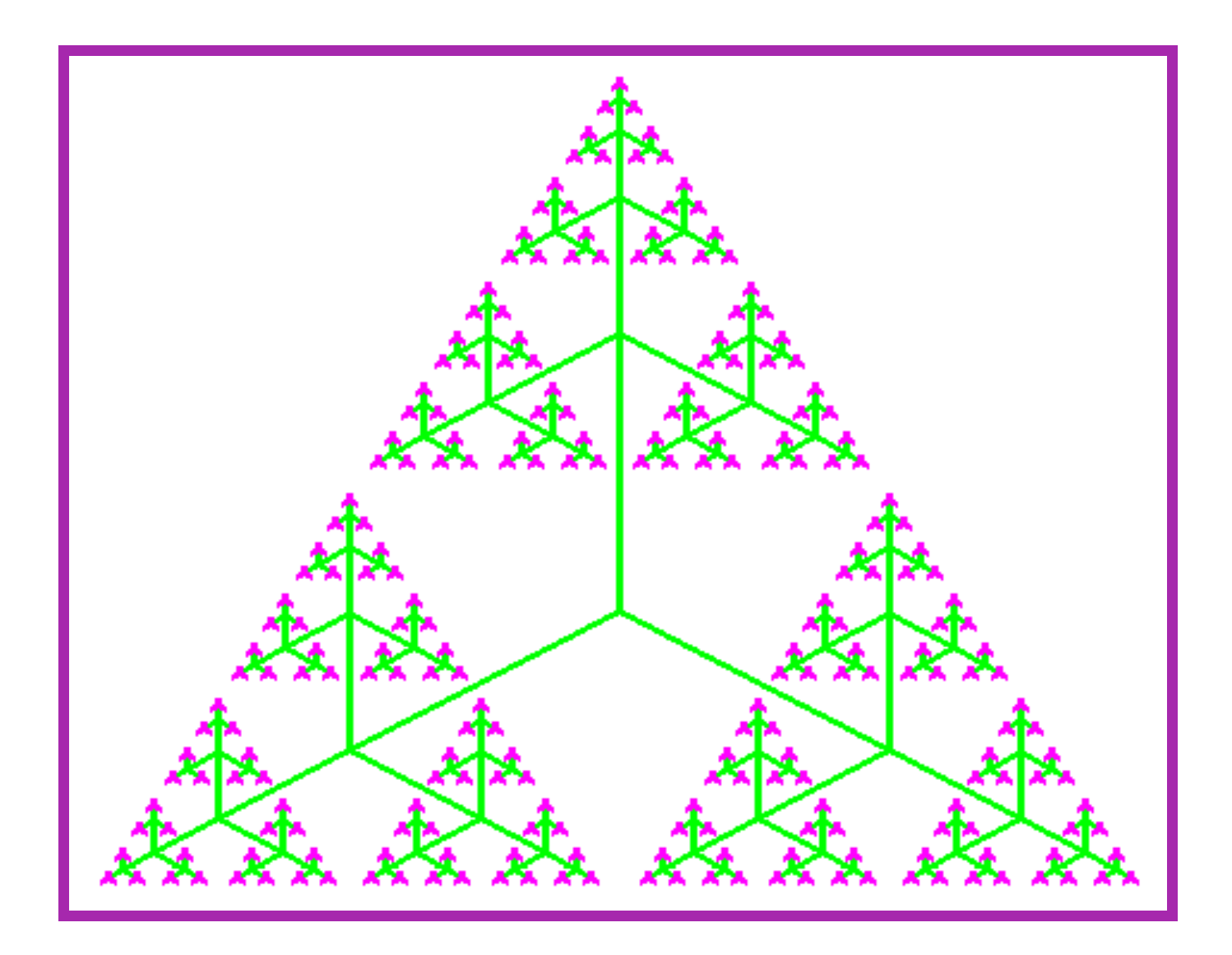

# Ternärer Baum

```
procedure ternaererBaum(i:integer;VAR gr,x,y:integer); Mit rekursiver Prozedur in Pascal
var xk,yk,g_1:integer;
begin g 1:=round(v*gr);
 if i=1 then begin setcolor(2);
  fd(gr);zkn(i,x,y); lt(120);fd(gr);zkn(i,x,y); lt(120);fd(gr);zh(i,x,y);lt(120); setcolor(5); end
 else begin fd(gr);kn(i,xk,yk);ternaererBaum(i-1,g_1,xk,yk); zkn(i,xk,yk); zkn(i,x,y);
     lt(120);fd(gr);kn(i,xk,yk);ternaererBaum(i-1,g_1,xk,yk);zkn(i,xk,yk); zkn(i,x,y);
    lt(120);fd(gr);kn(i,xk,yk);ternaererBaum(i-1,g_1,xk,yk);zkn(i,xk,yk); zkn(i,x,y);lt(120); end;
end;
```
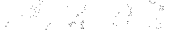

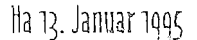

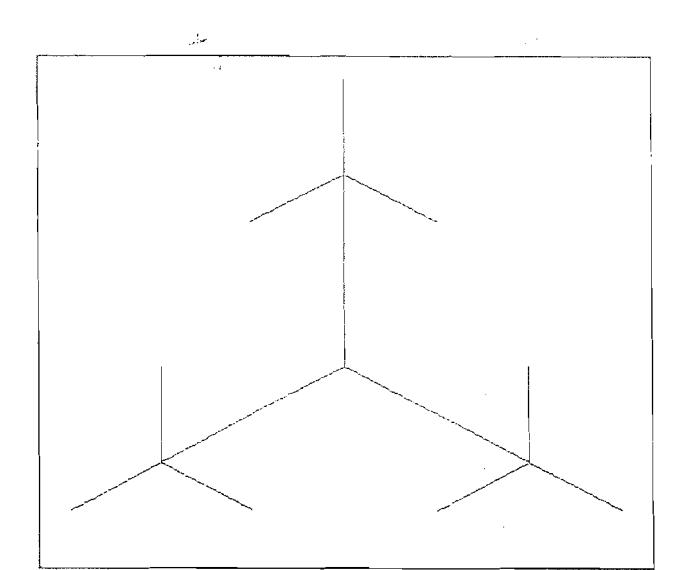

# Ternärer Baum

# mit dem Lindenmayersystem

Im Folgenden ist F eine Weglänge; die von Stufe *zu*  Stufe mit dem Stauchfaktor 0 5 verkleinert wird. .+Iist ein Winkelpaar, den Größe 120".

Aus dem Axiom entsteht unter Verwendung des Bausteins A aufgmnd der Ersetzungsregeln in jeder Stufe ein immer längeres Wort. Dieses wird "gelesen" und in Zeichenbefehle (Turlegraphik) umgesetzt.

Das Axiom ist A und der Baustein A ist ein spater nicht zu zeichnendes Zeichen.

Regeln:  $F \Leftrightarrow 2FF5$ , die Verdoppelung bewirkt, daß die inneren Sternarme immer länger werden können.

Die Zahlen bewirken die Umschaltung der Zeichenstiftfarbe.<br>A ⇒ (FA)+ (FA)+ (FA)+ dies ist der Keim für den 120°-Stern. dies ist der Keim für den 120°-Stern.

Die Stufe *0* ist das Axiom, das aus dem Buchstaben A besteht und daher nicht gezeichnent werden kann. In Stufe 1 wird A durch die rechte Seite der Regel ersetzt und es erscheint einfache der 120"-Stern, wie er oben violett innen abgebildet ist.

In Stufe 2 wird folgendes Wort gebildet:  $(2FF5(FA)+(FA)+(FA)+(FA)+(2FF5(FA)+(FA)+(FA)+(FA))$ +  $(2FF5(FA)+(FA)+(FA)+(FA)+$  Gezeichnet ist es im oberen Bild.

Man kann sich vorstellen, daß an jedem freien Ende der Buchstabe A abgelegt wird, aus dem dann in der nächsten Stufe wieder ein 120"-Stern wird.

Das in Stufe 3 gebildete Wort ist: (22FF52FF55(2FF5(FA)+ (FA)+ (FA)+)+ (2FF5(FA)+ (FA)+ (FA)+ )+ (2FF5(FA)+ (FA)+ (FA)+ )+ (22FF52FF55(2FF5(FA)+ (FA)+ (FA)+ )+ (2FF5(FA)+ (FA)+ (FA)+ )+ (2FF50;A)+ (FA)+ (FA)+ )+ )+ (22FF52FF55(2FF5(FA)+ (FA)+ (FA)+ )+ (2FF5(FA)+ (FA)+ (FA)+ )+ (2FF5(FA)+ (FA)+ (FA)+ )+ )+

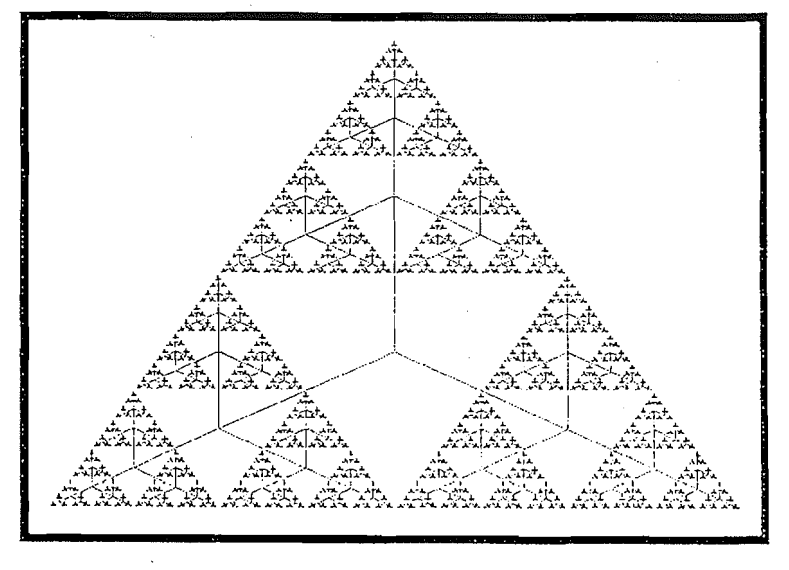

An jedem grünen freien Ende des obigen Bildes hängt dann ein halb so großer 120"- Stern, der an seinen Enden wieder den Keim A trägt.

Man erkennt, daß die entstehenden Worte sehr schnell i.w. exponentiell wachsen.

Hier gilt fir (StufelZeichenzahl):

 $(1/15), (2/57), (3/211), (4/780), (5/2499)$ ... (6/7800), (7/23991), (8/ 73140)....

Dies bewirkt, daß mit dem Computer das Wort gleich bei seiner Entstehung gezeichnet werden muß. Interessant ist, daß das Programm streng rekursiv abläuft, und daß man 'gut verfolgen kann, wie jeder Teilbaum in derselben Weise durchlaufen wird wie der Hautbaum.

#### Hier ist Stufe 7 abgebildet.

Dateien tiblin2.wpg, triblin7.wpg, triblin.txt.--- Programm LINDE ©Ha 94 Dr.Dörte Haftendorn 14. Januar 1995

# Chaos und Fraktale Pl. Wegfraktale

#### Dr.Dörte Haftendorn

Teufelstreppe

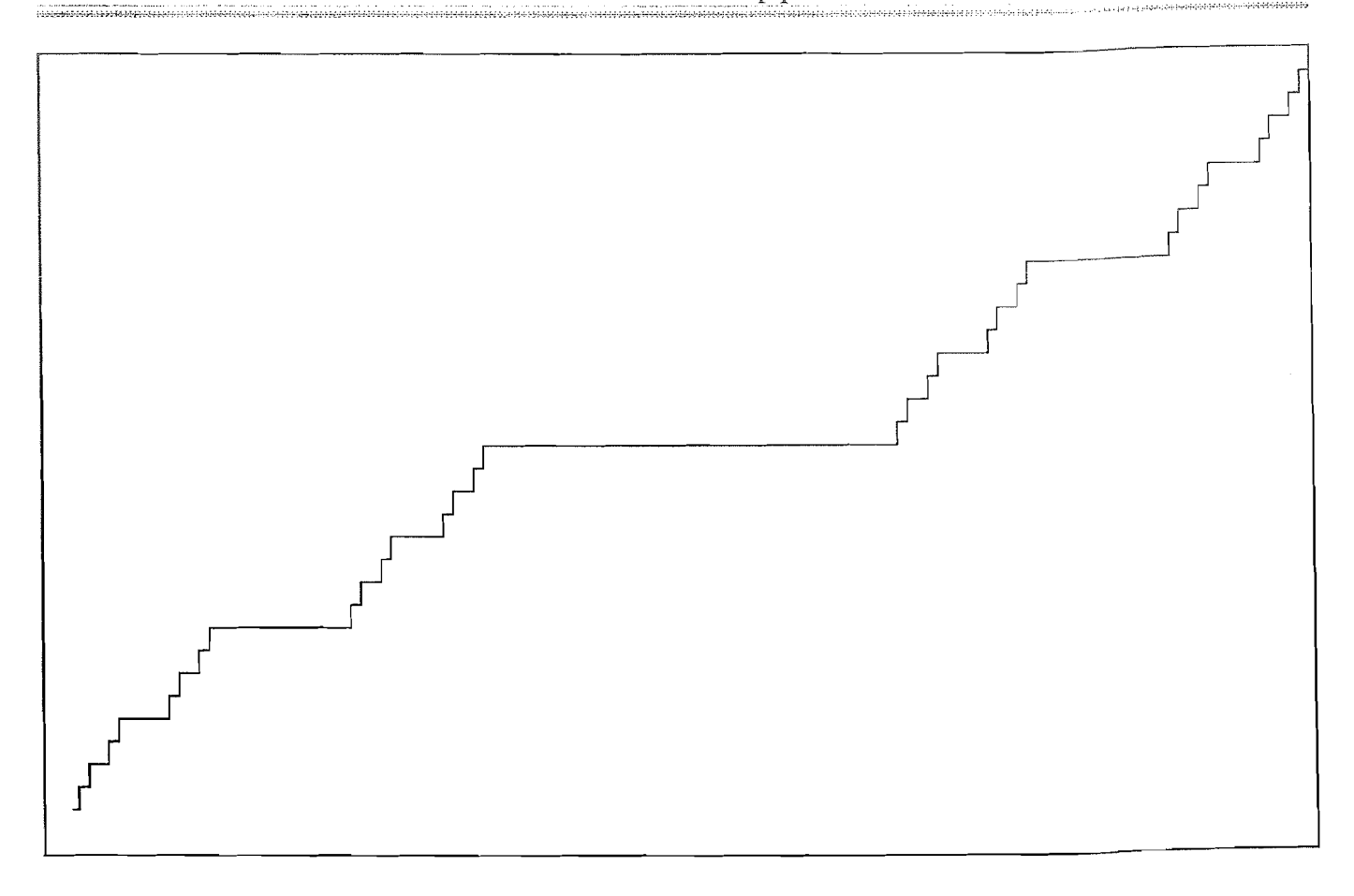

teufel.lin erstellt mit Linde.pas Ha 3/95, ohne Farben ebenso in LOGO teufel.log

#### Lindenmayer-System

Berücksichtigt man die Deutung, so kann man das Axiom in der Abbruchbedingung der Rekursion wiedererkennen.

**Axiom**  $A \rightarrow ABA$ Regeln

Der Baustein B tritt als eigene Prozedur auf.

 $B \rightarrow BBB$ 

Deutung  $A=$  $F+V B = FFF$  $+=90^\circ$  links  $= 90^{\circ}$  rechts F und V erscheinen als vorwärts-Befehle mit Schrittweiten a bzw. b

Weg-Prozeduren mit Igelgraphik Hier gezeigt in LOGO, ebenso geht es mit Turtlegraphik in Pascal

```
PR teufel :n :a :b
 (wenn : n = 0 dann vw : a li 90 vw : b re 90
         sonst ( teufel (\text{in-1}) (\text{a/3}) (\text{b/2})teufelmitte (\text{in-1}) (\text{a/3})teufel (\text{in-1}) (\text{a/3}) (\text{b/2}))
ENDE
PR teufelmitte :n :a
( wenn :n=0 dann vw :a vw :a vw :a
  sonst ( teufelmitte (\langle n-1 \rangle)(a/3) teufelmitte (\langle n-1 \rangle)(a/3)
```
teufelmitte  $(\langle n-1 \rangle)(a/3)$ )

**ENDE** 

### Fazit: L-Systeme lassen sich in rekursive Weg-Prozeduren übersetzen.

Hier ist dies für ein Beispiel ohne Knoten gezeigt. In Pascal lassen sich auch die Knoten einfach rekursiv verwalten. In LOGO ist es vernünftig, eine dynamische Liste für die Knotenkoordinaten zu eröffnen. Die naheliegende Versuch, das Lindenmayerwort wirklich zu bilden, stößt leider sehr schnell an die Grenzen der Speichermöglichkeiten. Man muß es während seiner Bildung sofort "abarbeiten". Dies ist Teutel.txt

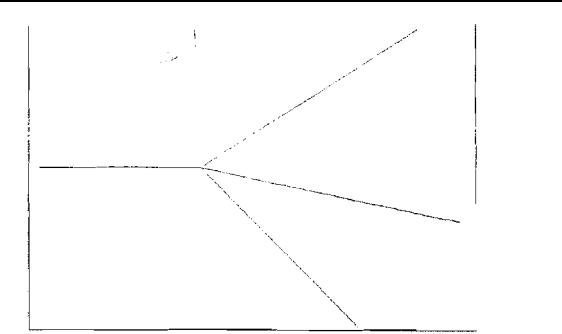

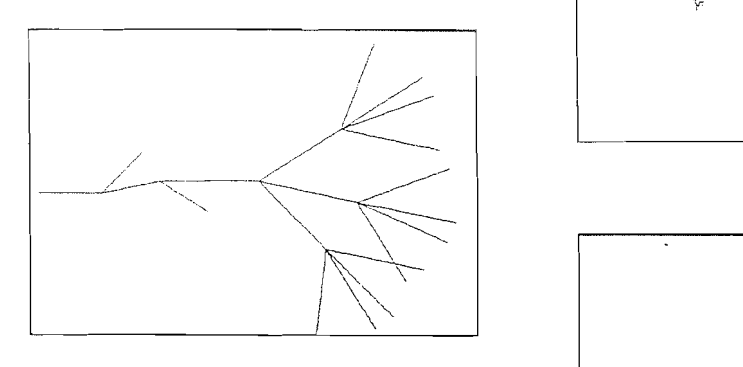

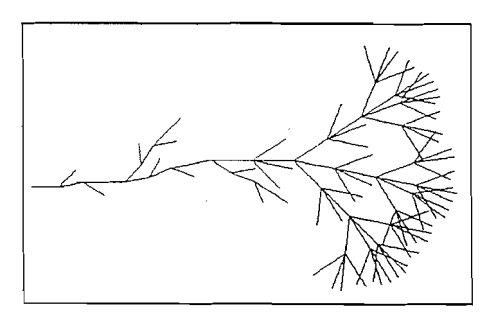

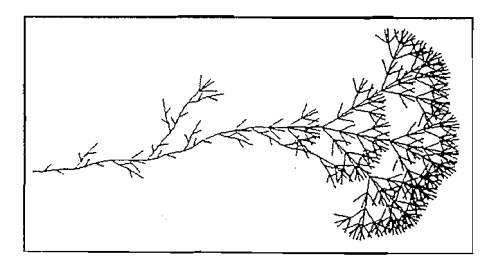

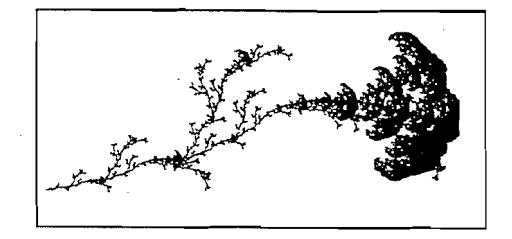

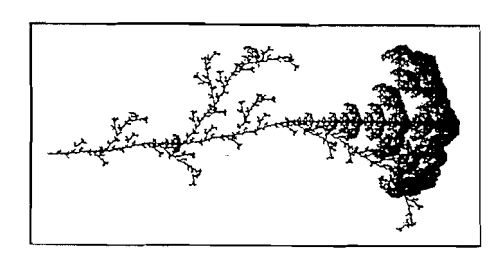

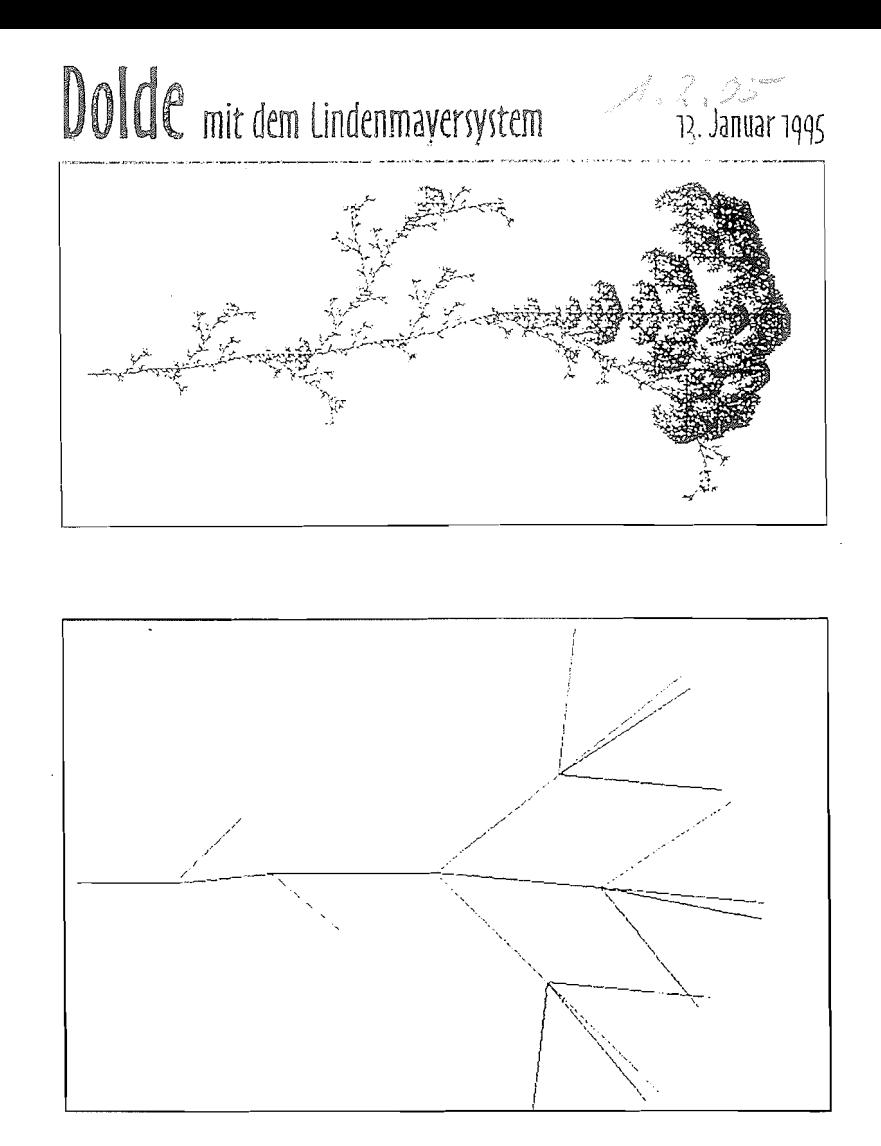

Im Folgenden sind F und V verschiedene Weglängen, +/ bzw. L/R verschiedene Winkelpaare, r der Stauchfaktor. Aus dem Axiom entsteht unter Verwendung der Bausteine A und B aufgrund der Ersetzungsregeln Stufe für Stufe ein<br>immer längeres Wort. Dieses wird "gelesen" und in immer längeres Wort. Dieses wird Zeichenbefehle (Turlegraphik) umgesetzt.

Die linke einfarbige Dolde hat das Axiom A. Bausteine A=V,  $B=$ F.  $+/-=35^{\circ}$ ,  $L/R=48^{\circ}$  r=0.43<br>Regeln:  $F \Rightarrow F$ ,  $A \Rightarrow A(LA)-A(RA)+B$  $A \Rightarrow A(LA) - A(RA) + B$  $B \Rightarrow B+(B)R(B)-(B)LB$ 

Die obere farbige Dolde hat das Axiom A(+B)R(2B)-(B4)L. Die Zahlen bewirken die Umschaltung der Zeichenstiftfarbe. Bausteine A=5V2, B=F. +/-=42°, L/R=48° r=0.43<br>Regeln: F  $\Rightarrow$  F, A  $\Rightarrow$  A(LA)-A(RA)+B  $A \Rightarrow A(LA) - A(RA) + B$  $B \Rightarrow B+(3B4)R(B)-(6B2)LB$ 

e de la componentación de la componentación de la componentación de la componentación de la componentación de Dateinamen: doldlin1.wpg....doldlin5.wpg. doldlinv.wpg. im Prog: dolde rechte Spalte doldlindr.wpg doldlinx.wpg. Im Programm dolde2f Dieser 'Test: doldlin.txt.

Alle Zecihnungen beruhen auf dem Progamm LINDE © Ha94

# Chaos und Fraktale Wegfraktale Drachenkurve

Prof. Dr. Dörte Haftendorn www.uni-lueneburg.de/mathe-lehramt 5. Nov. 96, Apr.2005

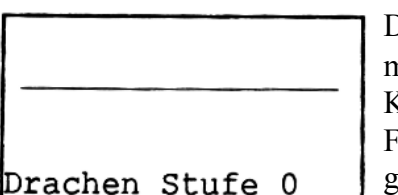

Die Drachenkurve entsteht durch fortgesetztes Papierfalten , wenn man einen langen Streifen Papier immer links über rechts faltet, dann jeden Knick rechtwinklig hinstellt und von oben betrachtet. Beim handwerklichen Falten verliert man schon bald die Übersicht, aber auf Karopapier kann man gewisse Gesetzmäßigkeiten entdecken.

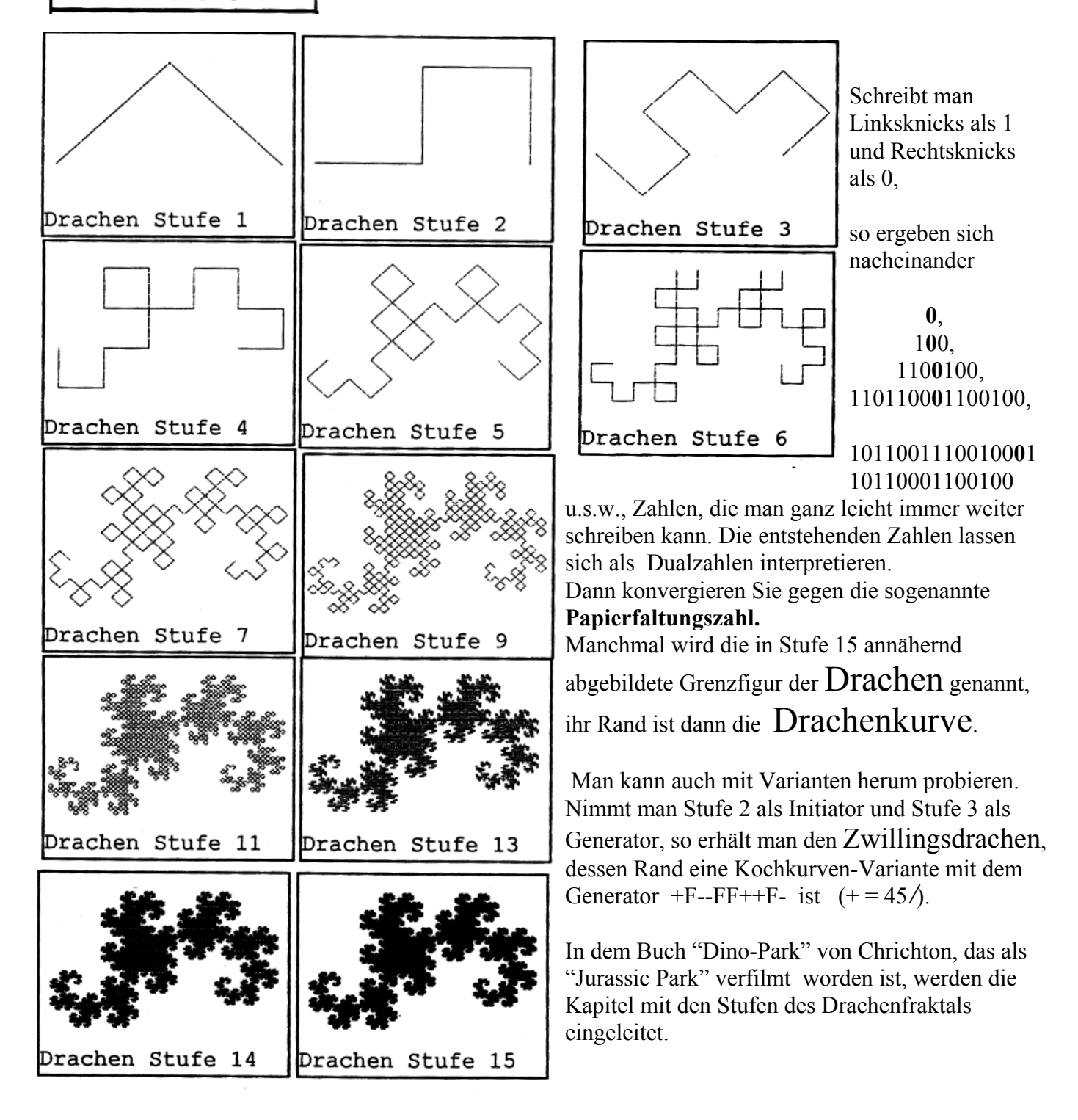

# Fraktale mit LOGO Drachenfraktal **drachen.log**

Prof. Dr. Dörte Haftendorn www.uni-lueneburg.de/mathe-lehramt 5. Nov. 96, Apr. 2005

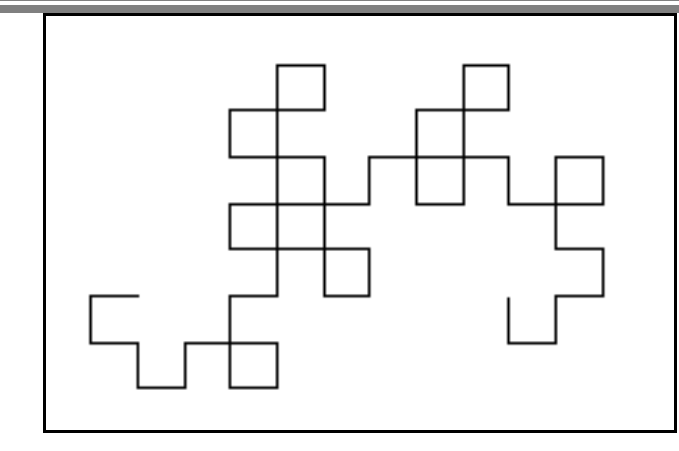

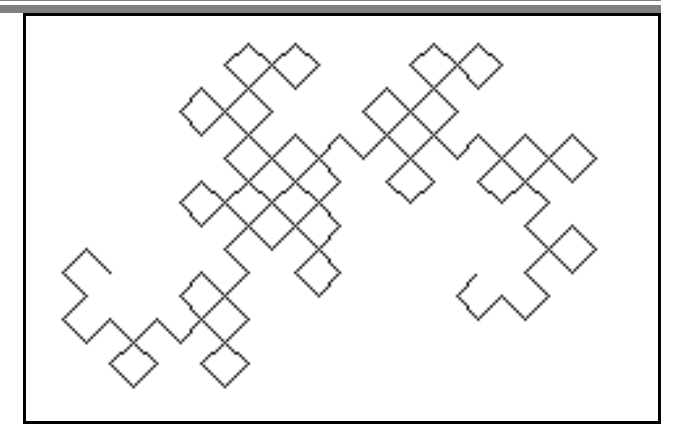

Als **Lindenmayersystem** wird der Drachen so beschrieben:

Axiom F B Regeln F-> (Nichts)  $A \rightarrow$  - F  $A$  + + F B - $B \rightarrow + F A - F B +$ Die Bausteine A und B sind leer. Die Übersetzung in Logo geht direkt. (Winlogo, Otte/ Dümmlers) In anderen Logoversionen etwas andere Syntax.

PR aaa :n :xPR wenn :n=0 dann rk re 45 fff :n-1 :x aaa (:n-1) :x\*:r li 45 li 45 fff :n-1 :x bbb :n-1 :x\*:r re 45 ENDE PR bbb :n :x wenn :n=0 dann rk li 45 fff :n-1 :x aaa :n-1 :x\*:r re 45 re 45 fff :n-1 :x bbb :n-1 :x\*:r li 45 ENDE PR fff :n :x wenn :n=0 dann vw :x rk ENDE

PR drachen :n :x setze "r" 1/2\*qw 2 wenn  $\cdot$ n=0 dann fff  $\cdot$ n  $\cdot$ x rk bbb :n : $x$  ENDE PR start bild punkt 100 100 re 90 vi ENDE

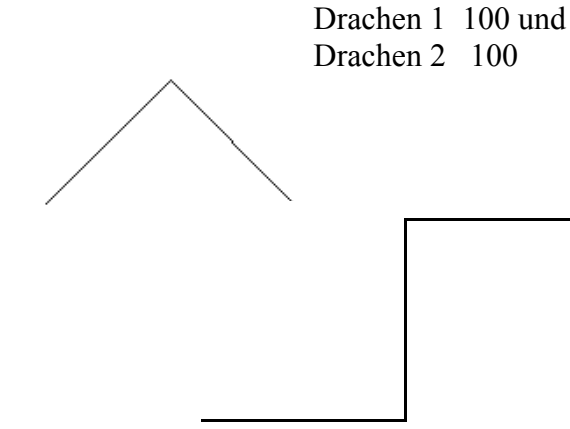

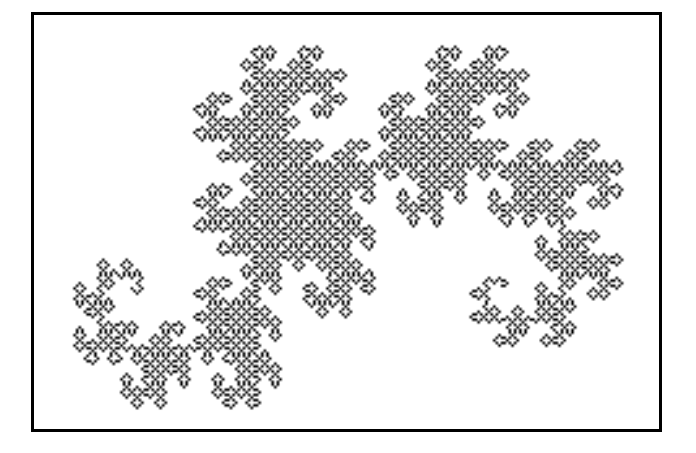

Dargestellt sind oben die Stufen 6 und 7, dann 1 und 2 und unten 11. Alle in LOGO mit Länge 100

Dies ist drachen-logo.wpd

# Fraktale Dimension

Prof. Dr. Dörte Haftendorn www.uni-lueneburg.de/mathe-lehramt 1995, 2005

Stelle dir eine geometrische Figur vor und strecke sie dann mit dem Streckfaktor k.

Hast du die vorher die Länge L<sub>att</sub> gemessen, so hat deine Figur nachher die k-fache Länge.

Die rechte Abbildung zeigt dir, dass aber der Flächeninhalt  $k^2$ -fach so groß wird, das Volumen wird sogar k<sup>3</sup>-fach so groß.

Man sagt:

Eine Linie hat die Dimension 1.

Eine Fläche hat die Dimension 2.

Ein Körper hat die Dimension 3.

Ein Fraktal hat die Dimension dim.

Wenn wir Länge, Flächeninhalt, Volumen... als **Maß** bezeichnen, so gilt offenbar:

#### $\mathbf{M} \mathbf{a} \mathbf{B}_{\text{neu}} = \mathbf{M} \mathbf{a} \mathbf{B}_{\text{alt}} \mathbf{a} \mathbf{x}^{\text{dim}}$

Die "selbstähnlichen" Fraktale haben nun die merkwürdige Eigenschaft, dass sie sich beim Strecken weder wie Linien, noch wie Flächen, noch wie Körper verhalten. Man muss bei ihnen zulassen, dass die Dimension nicht notwendigerweise ganze Zahl ist. Sie kann also eine Bruchzahl oder eine beliebige Kommazahl sein. Weil "fractum" (lat.) gebrochen, bzw. "fraction" (engl.) Bruch heißt, nennt man diese geometrischen Gebilde

#### Fraktale.

Nicht genug, dass die Fraktale eine Erweiterung des Dimensionsbegriffes erfordern, es sind, je nach Art des oben genannten Maßes, auch noch verschiedene "Dimensionen" für ein Fraktal sinnvoll.

Wir werden die **"Selbstähnlichkeitsdimension" d** und die **"Boxdimension" D** genauer kennenlernen. Den Begründungen sind eigene Seiten gewidmet.

Die Zahlen **d und D stimmen nicht immer überein.**

**Bei selbstähnlichen Fraktalen, die sich nicht selbst überschneiden, gilt**: d = D .

**d** bestimmt man durch Nachdenken über Bausteinzahl z und Streckfaktor k (s.u.).

$$
d = \frac{\log z}{\log k}
$$

Dann rechnet man aus:  $d = \frac{10.64}{\pi}$  d ist nur bei selbstähnlichen Figuren sinnvoll.

**D** bestimmt man durch Messungen von Fraktalen, die mit verschiedenen Box-Gittern gerastert sind. Bei jeder geometrischen Figur, d.h. auch bei jedem Fraktal, kann man **D** wenigstens näherungsweise bestimmen.(s.u). Die **Boxdimension** ist vor allem für die Anwendung des Fraktalbegriffs in den Naturwissenschaften und der Medizin wichtig und sinnvoll.

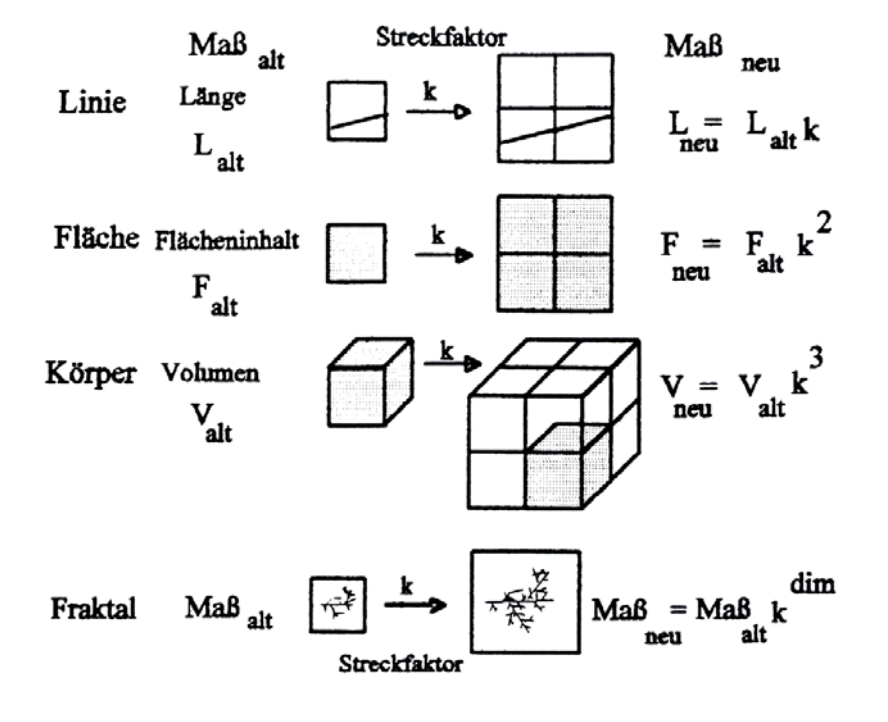

# Fraktale Dimension: Grundüberlegung am Nikolaushaus

Prof. Dr. Dörte Haftendorn www.uni-lueneburg.de/mathe-lehramt 14. November 1996, Apr. 2005

Das ist das Haus vom Nikolaus. Es hat eine Weglänge von etwa 17 cm, einen Flächeninhalt von 5 cm².

Das sind drei Häuser vom Nikolaus. Sie sind untereinander kongruent. Sie haben eine Weglänge von etwa 3 mal 17 cm, also 51 cm, und einen Flächeninhalt von 3® cm<sup>2</sup>.

Das sind  $z = 9$  Häuser vom Nikolaus. Sie sind untereinander kongruent. Sie haben eine Weglänge von etwa  $z@7$  cm, also 153 cm, und einen Flächeninhalt von  $z \otimes cm^2$ , also 45 cm<sup>2</sup>.

## z Häuser haben z-fache Länge z-fache Fläche z-faches Volumen

Das ist das dreifach so breite Haus vom Nikolaus. Es ist den kleinen Häusern ähnlich, Streckfaktor **k=3.** Es hat eine Weglänge von etwa k 17 cm, also 51 cm, eine Breite von k@2 cm, also 6 cm und einen Flächeninhalt von  $k^2 \otimes cm^2$ , also 45 cm<sup>2</sup>. Auf das k-fache gestreckte Häuser haben k-fache Länge k²-fache Fläche k³-faches Volumen

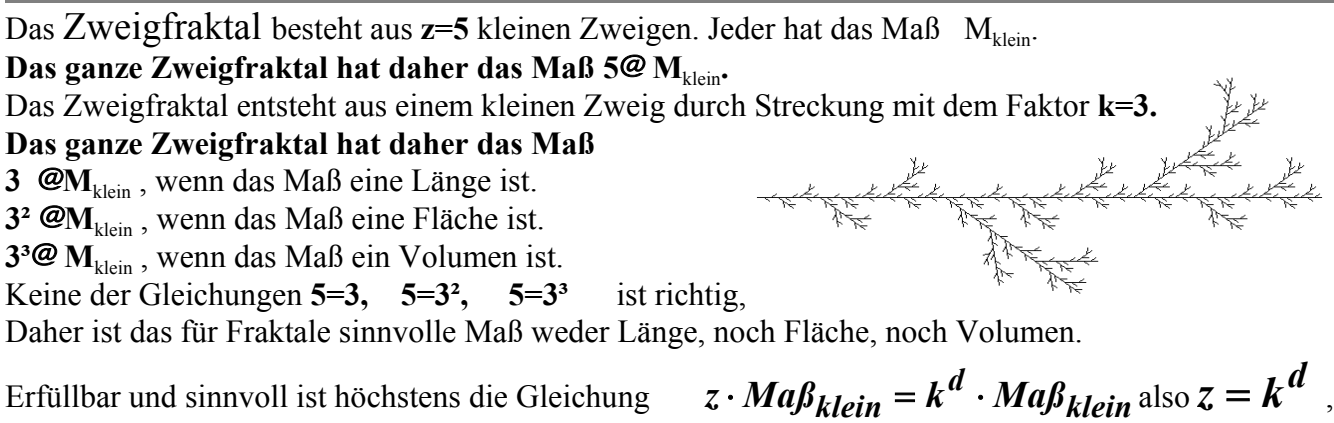

umgeformt:  $d = \frac{\log z}{\log z}$ . Dabei ist *d* **die fraktale Dimension** eines selbstähnlichen **log**  $d = \frac{\log z}{\log z}$  $=\frac{\log k}{\log k}$ 

Fraktals.

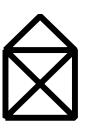

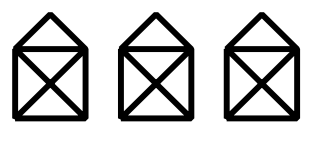

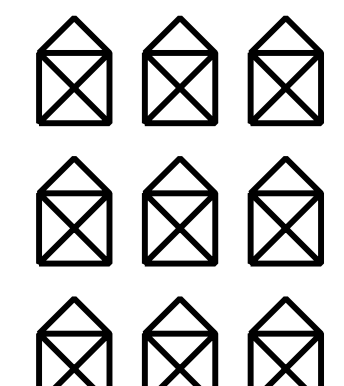

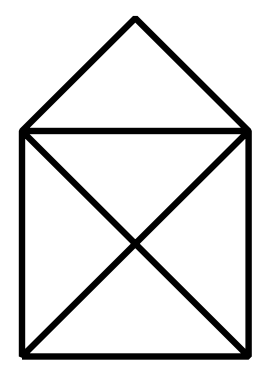

Fraktale Dimension Selbstähnlichkeits-Dimension d

Prof. Dr. Dörte Haftendorn www.uni-lueneburg.de/mathe-lehramt 1995, Apr. 2005

Ein Fraktal wird "**streng selbstähnlich**" genannt, wenn es aus gleichen Bausteinen besteht, die bei passender Vergrößerung genau wie das ganze Fraktal aussehen.

Leider kann man nie ein Fraktal genau zeichnen, sondern immer nur in "Stufen". Oft kann man ab der 3. Stufe schon sehen und überlegen wie es weitergeht, wenn die Stufenzahl immer mehr erhöht wird. Die "Kochkurve" ist in

dieser Hinsicht schön übersichtlich.

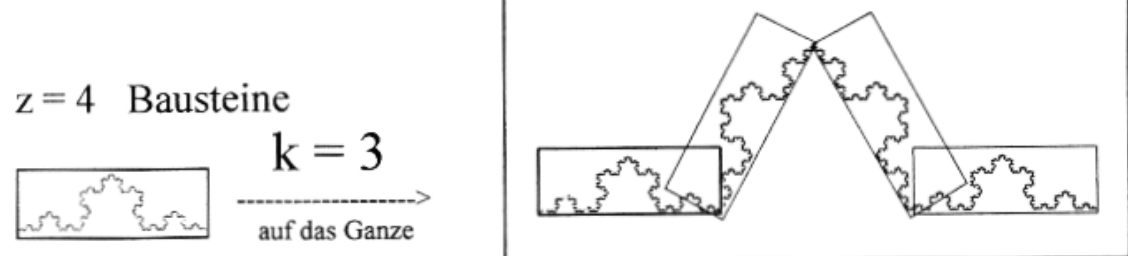

Wenn also z Bausteine das ganze Fraktal bilden und jeder Baustein, gestreckt mit dem Faktor k, ebenfalls das ganze Fraktal bildet, dann muss man ein Maß, das diese Abbildung "mitmacht", auf zweierlei Arten berechnen können:

$$
Ma\beta_{neu} = Ma\beta_{alt} \cdot z \text{ und } Ma\beta_{neu} = Ma\beta_{alt} \cdot k^d \text{ , also } Ma\beta_{alt} \cdot z = Ma\beta_{alt} \cdot k^d
$$
  
und es folgt :  $z = k^d$ .   
Dann ergibt sich  $d = \frac{\log z}{\log k}$   
Four die Kochkurve errechnet man nun:  $d = \frac{\log 4}{\log 3} = 1, 26...$  als  
Selbstähnlichkeits-Dimension.   
Übung: Bestimme unten d, wenn es geht.

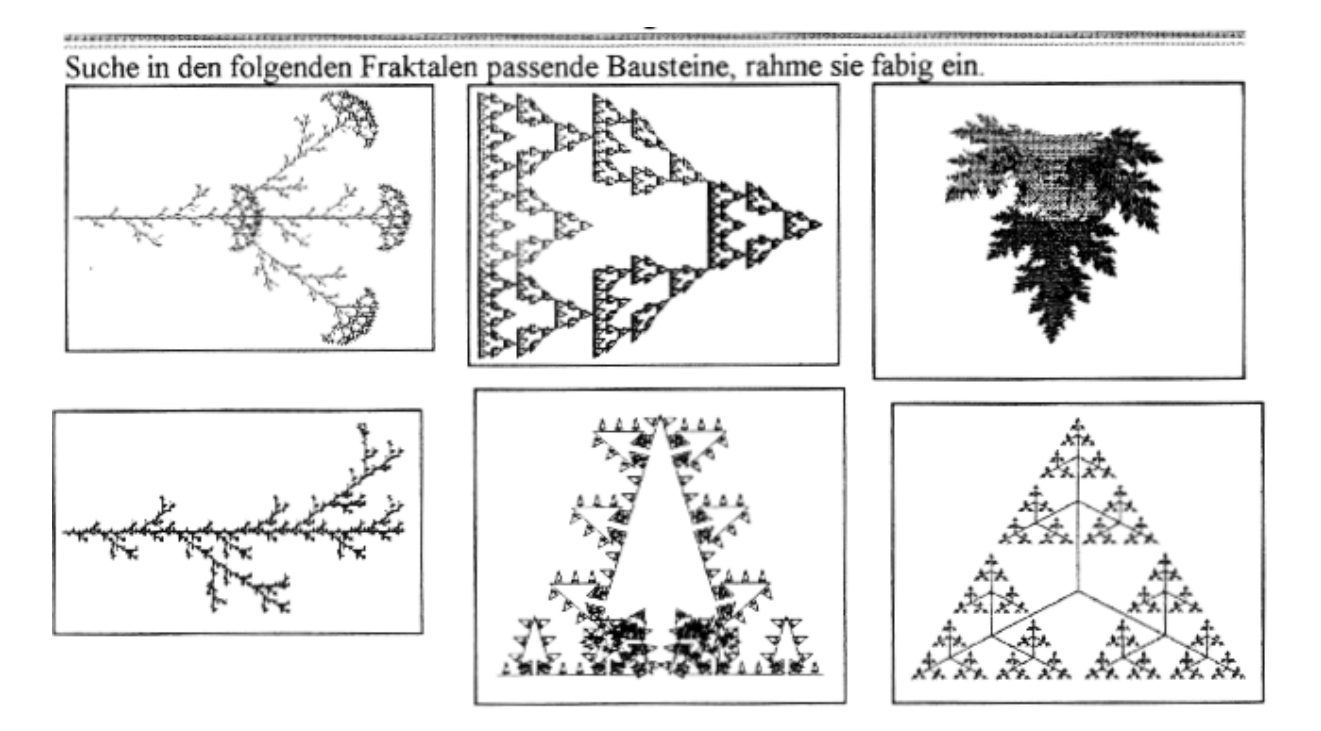

Prof. Dr. Dörte Haftendorn Www.uni-lueneburg.de/mathe-jehrami 1992, Apr. 2005

 $1 \cdot 3$ 

Fraktal derselben Stufe wie im mittleren Bild. Gezeichnet mit weitem Raster.

Es werden *m* weit Kästchen getroffen.

# Ausgangsbild, enges Raster

Es werden  $m_{\text{enc}}$  Kästchen getroffen.

*Überlegung:* In dem dicken Rahmen rechts unten werden von dem Baustein genau so viele Kästchen getroffen, wie im untersten Bild, denn das ist eine wirkliche Ausschnittvergrößerung. Die Anzahl sei m bau.

Die gestrichelten Kästen zeigen, dass sicher gilt:

$$
m_{eng} > (3+\sqrt{3})m_{bau} > 3 \cdot m_{bau}
$$

rung des darüber dick eingerahmten Bausteins. Sie ist daher nicht so fein untergliedert wie

Fraktal derselben Stufe wie das Fraktal in der Mitte. (Die Stufe ist um 1

geringer.) Bei einem wahren (idealen) Fraktal ist aber so eine Ausschnittvergrößerung wieder genauso wie das wahre Fraktal.

Dem kommt die oberste Zeichnung naher, obwohl

dort das Fraktal feiner gezeichnet ist, gilt etwa  $m_{\text{bau}} \approx m_{\text{weit}}$ 

Zusammen gilt sicher deutlich:  $m_{eng} > m_{weit} \cdot 3 = m_{weit} \cdot k$ . Also ist die Kochkurve keine normale Linie.

Für das wahre Fraktal ist dann die Gleichung  $\|\mathbf{m}_{on} = \mathbf{m}_{\omega_{off}} \cdot k^{\omega}\|$  sinnvoll, und der

$$
m_{eng} = m_{weit} \cdot k^D
$$

# Exponent D heißt **Boxdimension des Fraktals.**

Bei der Kochkurve und anderen überschneidungsfreien Fraktalen stimmt die Boxdimension D mit der Selbstähnlichkeitsdimension d überein. Das kann man sich plausibel machen, Beweise gehen auf die Hausdorff -Dimension zurück. Im Überschneidungsfall ist  $D \le d$ . Damit ist die Boxdimension eher als die **Selbstahnlichkeitsdimension** geeignet, das äußere Erscheinungsbild der fraktalen Figur zu beschreiben. Bei  $1 \le D \le 2$  ist das Fraktal umso linienähnlicher je dichter D an 1 liegt, und umso flächiger, je dichter D an 2 ist. Mit räumlichen Gittern kann man auch Boxdimensionen von fraktalen Körpern (Schwämmen, Riffen, Wolken, Baumkronen, Lungen,. .) bestimmen.

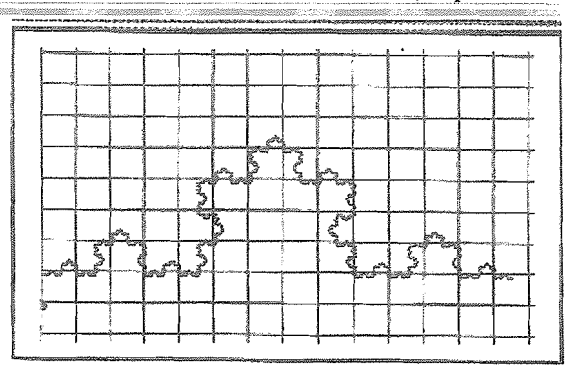

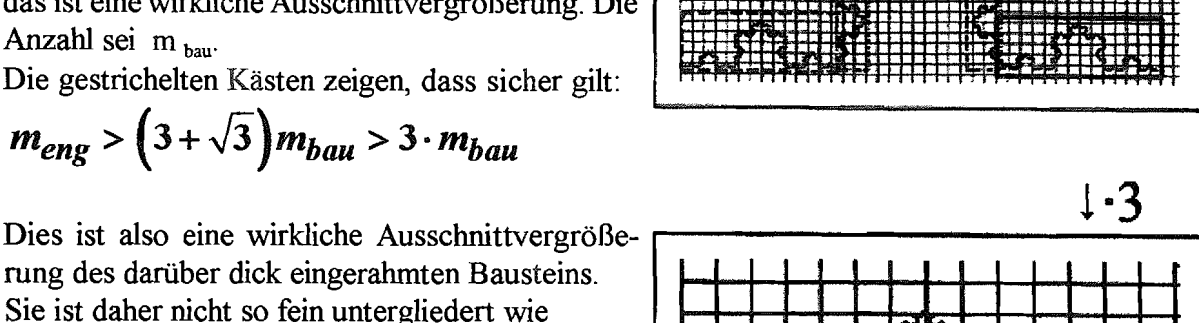

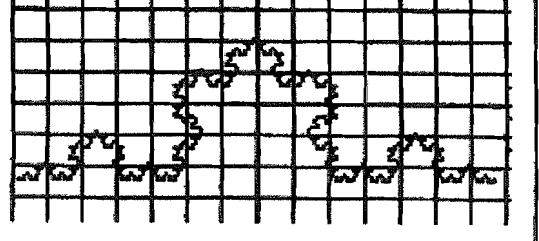

# Fraktale Box-Dimension D **Grundlage des Messverfahrens**

Prof. Dr. Dörte Haftendorn www.uni-lueneburg.de/mathe-lehramt 1992, Apr. 2005

Gemessen wird bei einer bestimmten Gitterweite

w die Zahl m der Kästchen, die vom Fraktal getroffen werden. Es gilt die Gesetzmäßigkeit

$$
m_{eng} = m_{weit} \cdot k^D
$$
. Hat man mehr

als zwei Messungen, so ist es sinnvoll, sie gemeinsam graphisch auszuwerten. Dazu braucht man eine Bezugsgröße g, interpretierbar als Pixelbreite des Fraktals.

Aus dem Bild rechts ist (mit Operatoren) direkt ablesbar:

$$
k = k_{eng} \cdot \frac{1}{k_{weit}} = \frac{g}{w_{eng}} \cdot \frac{w_{weit}}{g} = \frac{w_{weit}}{w_{eng}}
$$

$$
m_{eng} = m_{weit} \cdot \left(\frac{k_{eng}}{k_{weit}}\right)^D
$$

m eng weit k w\_ong k eng k weit ur wird für

also  $\frac{m_{eng}}{k_{eng}} = \frac{m_{weit}}{k_{wout}} = \frac{1}{1} = 1$  Die beiden Einsen in dem Bruch beziehen sich darauf, dass

man als weites Raster auch den unteren Kasten nehmen kann. Ein Kasten, der von dem Fraktal getroffen wird, Streckfaktor 1 auf sich selbst.

Damit ist die Kennzeichnung von *eng* und *weit* unnötig geworden. Der Streckfaktor von der

Rasterweite auf die ganze Weite g sei nun *k <sub>ganz</sub>*. Dann gilt:  $\boldsymbol{m} = \boldsymbol{k} \boldsymbol{D} = \left(\frac{\boldsymbol{g}}{\boldsymbol{w}}\right) \boldsymbol{D}$ .<br>Dies ist in donnalt. localither is the set of set of set of set of set of set of set of set of set of set of Dies ist in doppelt-logarithmischer Auftragung eine Ursprungsgerade. Die Gleichung ist aber streng genommen nur richtig für  $m \div 4$  bei dem wahren Fraktal. Es zeigt sich auch, dass wirklich erzeugte Messpunkte zwar mit erfreulicher Genauigkeit in doppelt-logarithmischer Darstellung auf einer Geraden liegen, jedoch nicht auf einer Ursprungsgeraden. Dieses Verhalten kann man erklären und merkt dabei, dass die Steigung dieser Geraden aber weiterhin D ist.(s.u.)

### **Durchführung der Messung:**

- Î Zähle auf dem Blatt mit dem gerasterten Fraktal sorgfältig, wie viele Kästchen von dem Fraktal "betreten" werden.
- Ï Bestimme eine Bezugsgröße g . Eins der Raster mit Weite W sei K Kästchen breit. Dann ist g=K @ W.
- Ð Lege eine Tabelle an:

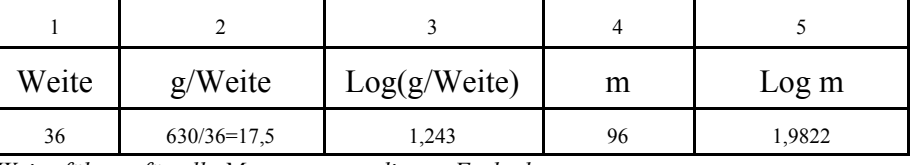

*Weiterführen für alle Messungen an diesem Fraktal*

- $\tilde{N}$  Trage die Wertepaare aus den Spalten  $\tilde{3}$  und 5 in einem Koordinatensystem ein.<br>  $\tilde{O}$  Lege mit Augenmaß eine Ausgleichsgerade durch die Punkte Bestimme ihre Ste
- Ò Lege mit Augenmaß eine Ausgleichsgerade durch die Punkte. Bestimme ihre Steigung durch Einzeichnung eines Steigungsdreiecks.
- Ó **Die Steigung ist der gesuchte Messwert für die Boxdimension des Fraktals.**

Ô *Grenzen des Verfahrens:* a) Die Gitterweite muss deutlich kleiner als das Fraktal, aber größer als die kleinste Schrittweite des Fraktals bei dieser Stufe sein.

b) Gezeichnet ist nie das wahre Fraktal, sondern eine Stufe. Diese muss schon wesentliche Merkmale des wahren Fraktals aufweisen.

c) Die zufällige Lage des Fraktals im Raster erzeugt Schwankungen der Messpunkte.

Fraktale Messung der Boxdimension durch Vergleich zweier Bilder<br>Prof. Dr. Dörte Haftendorn www.uni-lueneburg.de/mathe-lehramt 1992, Apr. 2005 Prof. Dr. Dörte Haftendorn www.uni-lueneburg.de/mathe-lehramt

Hat man nur zwei gerasterte Fraktalbilder, so lohnt sich die logarithmische Auftragung nicht. Die Boxdimension D lässt sich aus der (gedachten) Steigung bestimmen, die dann mit folgender Formel zu berechnen ist:

 $k = Streckfaktor$  von kleinen Gitterkaro auf das große Gitterkaro m = Anzahl der getroffenen Karos im engen Gitter n = Anzahl der getroffenen Karos im weiten Gitter

D

### **Boxdimension**

$$
= \frac{\log m - \log n}{\log k}
$$

$$
\text{Hier: } D = \frac{\log m - \log n}{\log k} = \frac{\log 434 - \log 60}{\log 4} = 1,43.
$$

Die Selbstähnlichkeitsdimension ist in diesem Fall:

$$
d = \frac{\log z}{\log k'} = \frac{\log 5}{\log 3} = 1,46.
$$

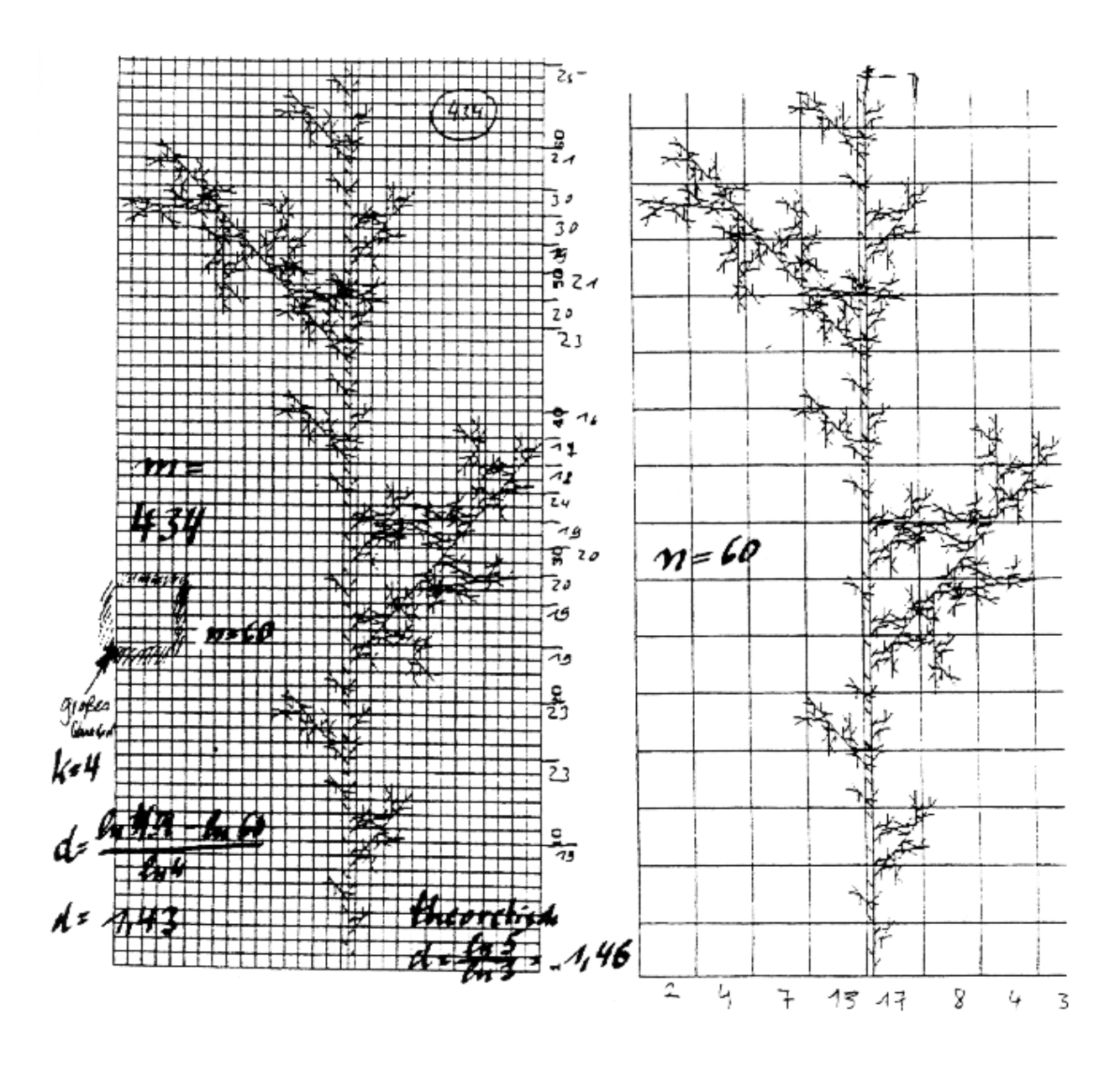

Auszählungen zur Bestimmung der Boxdimension von Fraktalen k= Größe des Fraktals in Karos links ablesbar, links oben k=47 m= Zahl der vom Fraktal getroffenen Karos. (Wurde von Schülern gezählt). Trage die Punkte (k/m) in doppelt-logarithmischer Darstellung auf und bestimme die Ausgleichsgerade (in Excel=Trendlinie). Ihre Steigung ist die Boxdimension D des Fraktals.

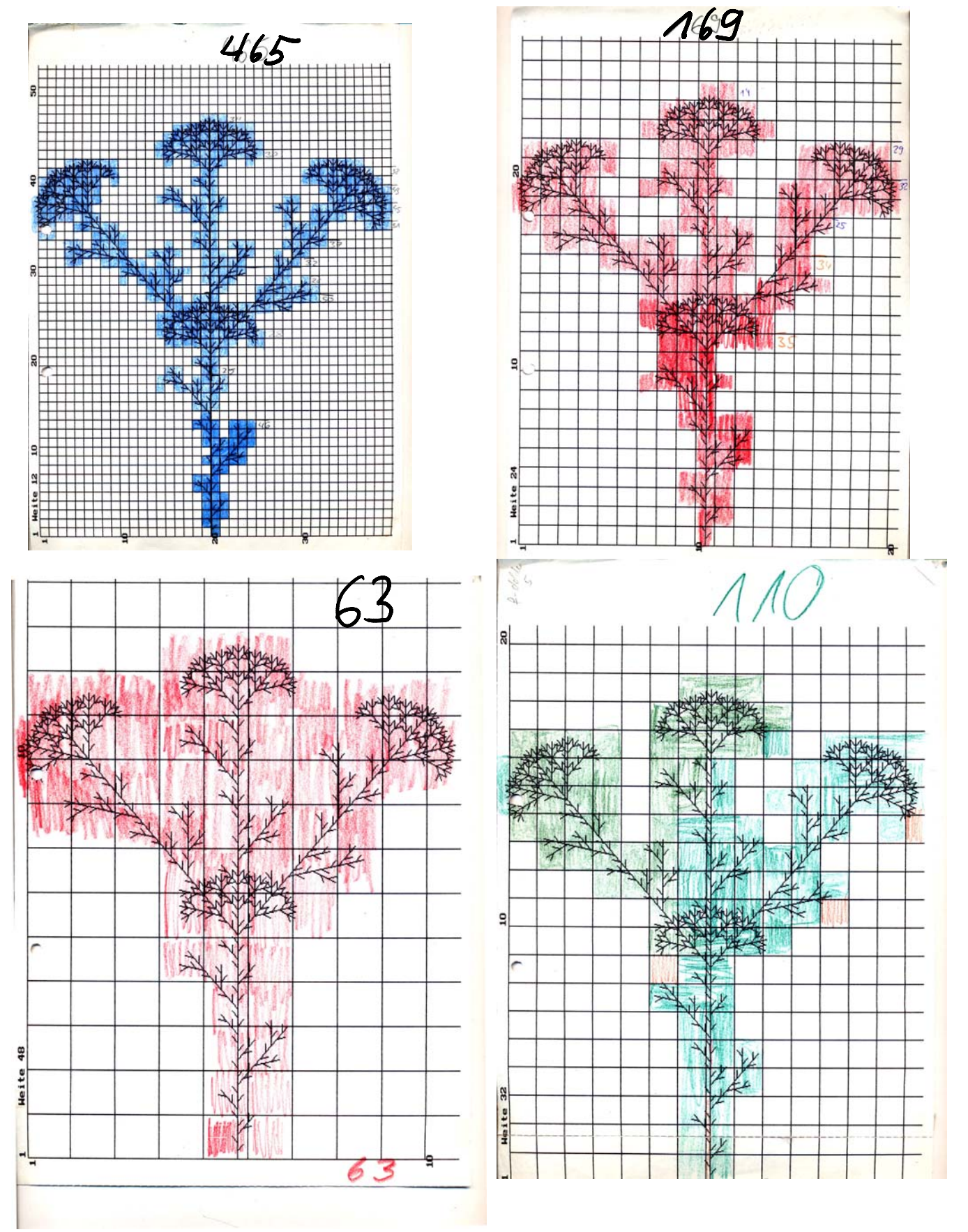

![](_page_23_Figure_0.jpeg)

 $A, B, P$ 

![](_page_24_Figure_0.jpeg)

![](_page_25_Figure_0.jpeg)

![](_page_25_Figure_1.jpeg)

 $0.584065 + 1.07045 x$ 

 $f \rightarrow$ 

**Die Steigung dieser Geraden ist eine Näherung für die Boxdimension.** 

Seite 1 Logadat4 Sa **Okt** 14 1995 Dr. Dörte Hafiendorn

![](_page_26_Figure_0.jpeg)

Busch 4 全部 Zähle, wieviele Karos von dem Fraktal getroffen werden Ħ  $\lambda$ J A)<br>M  $\sqrt{ }$ ſ V ō Bestimmung der Boxdimension Ha 95 **PARA** 裕 ₩ **THE** 17 分子 番 蚀

J.S. 4.

 $ln[39]$ :

xmax=60; ymax=800; name="Busch 4";

C Achtung, bei Änderung der Daten hier Zeichenbereiche anpassen und Überschrift ändern. Auf Sunder  $In(40)$ :

 $Lg[x]$  =  $Log[10,x]$  $ln[41]$ :

dopLgDaten=N[Map[Lg,daten]]

```
Out[4]
```

```
({1.29419, 2.19866}, {1.41913, 2.39794}, {1.54407, 2.61172},<br>({1.72016, 2.87795})
```
 $ln(42)$ :=

 $\sum_{\substack{d\in\mathcal{L}^{\mathcal{L}}\\ d\in\mathcal{L}^{\mathcal{L}}}}\frac{1}{\|d\|^{2}}\leq\frac{1}{\|d\|^{2}}\leq\frac{1}{\|d\|^{2}}\leq\frac{1}{\|d\|^{2}}\leq\frac{1}{\|d\|^{2}}\leq\frac{1}{\|d\|^{2}}\leq\frac{1}{\|d\|^{2}}\leq\frac{1}{\|d\|^{2}}\leq\frac{1}{\|d\|^{2}}\leq\frac{1}{\|d\|^{2}}\leq\frac{1}{\|d\|^{2}}\leq\frac{$ 

 $\bigoplus_{i=1}^n$ 

![](_page_28_Figure_9.jpeg)

![](_page_29_Figure_1.jpeg)

#### $Out[405] =$

 $\label{eq:2} \frac{1}{2} \sum_{i=1}^n \frac{1}{2} \sum_{j=1}^n \frac{1}{2} \sum_{j=1}^n \frac{1}{2} \sum_{j=1}^n \frac{1}{2} \sum_{j=1}^n \frac{1}{2} \sum_{j=1}^n \frac{1}{2} \sum_{j=1}^n \frac{1}{2} \sum_{j=1}^n \frac{1}{2} \sum_{j=1}^n \frac{1}{2} \sum_{j=1}^n \frac{1}{2} \sum_{j=1}^n \frac{1}{2} \sum_{j=1}^n \frac{1}{2} \sum_{j=1}^n \frac{1}{$ 

f,

 $0.127607 + 1.60197 x$ 

**Die Steigung dieser Geraden ist eine Näherung für die Boxdimension.** 

![](_page_30_Figure_0.jpeg)

![](_page_30_Figure_1.jpeg)

StringForm["Gesamtmaß: K = " W = "  $g =$  " Umrechnung k = ": Weite",K,W,g,g] **MatnxFom[(rohDaten,daten,dopLgDaten)]**  gerade

 $Out[787] =$ 

 $\int_{\frac{1}{2}}^{\frac{1}{2}} \frac{dx}{\sqrt{2\pi}}\,dx$ 

Gesamtmaß: K =79 W = 8  $g = 632$  Umrechnung k = 632: Weite

 $Out[788]/$ *MatrixForm=* 

48 32 24 16 12 8 6 3 110 169 302 4 65 788 13.1667 19.75 26.3333  $39.5$ 52.6667 79. 63. 110. 169.  $302.$ 788. 465. 1.11948 1.29557 1.42051 1.5966 1.72154 1.89763 1.79934 2.04139 2.22789 2.48001 2.66745 2.89653  $Out[789] =$ 

 $0.203821 + 1.42407 x$ 

![](_page_31_Figure_0.jpeg)

 $\omega^{t_{1}t_{2}}\gamma_{t_{1}}$ 

A.S. C

![](_page_32_Figure_0.jpeg)

€ ≒

![](_page_33_Figure_0.jpeg)

 $1834$ 

 $\left(\begin{array}{c} \rightarrow \\ \rightarrow \end{array}\right)$ 

 $\zeta$  at<br>this,

![](_page_34_Picture_21.jpeg)

Zähle, wieviele Karos von dem Fraktal getroffen werden.<br>Bestimmung der Boxdimension Ha 95

**Buch** 

 $\frac{1}{\sqrt{2}}$ 

 $\frac{1}{\sqrt{2}}$ 

![](_page_35_Figure_0.jpeg)

 $\left( \begin{array}{c} 1 \\ 1 \end{array} \right)$ 

 $A:3:4$ Ŕ,

![](_page_36_Figure_0.jpeg)

 $\mathcal{A}^{\text{R}}$ 

 $\left( \begin{array}{c} 1 \\ 1 \end{array} \right)$ 

# Chaos und Fraktale Rekursion Erste Erfahrungen

Prof. Dr.Dörte Haftendorn www.uni-leuneburg.de/mathe-lehramt 1996/ 02 /05

![](_page_37_Figure_3.jpeg)

Gezeichnet sind die **Trägerfunktionen** für entsprechende **rekursiv definierte Folgen.** Es gilt  $a_{n+1} = f(a_n)$ . Als Startwert  $a_0$ kann jeder Wert genommen werden. In diesen Zeichnungen sollte er zwischen 0 und 8 liegen.

**Zeichnerisches Verfahren**: Starte bei dem gewählten  $a_0$ . Wiederhole oft:

#### *senkrecht zur Kurve, waagerecht zur Winkelhalbierenden*

**Rechnerisches Verfahren**: Starte bei dem gewählten  $a_0$ . Berechne  $a_1$  mit der Formel, notiere und speichere  $a_1$ . Berechne  $a_2$  mit der Formel, notiere und speichere  $a_2$ . Und so weiter.